#### Список функциональностей

# Версия 8.3.17

Версия 8.3.17 включает исправления обнаруженных ошибок и изменения в функциональности. Ссылки на разделы документации, которые описывают сделанные изменения в элементах данного документа, рекомендуется использовать только после публикации на сайте ИТС (http://its.1c.ru/db/v8317doc) документации к текущей версии. Толстый клиент и конфигуратор для работы под управлением ОС macOS вышли из статуса бета-версии. Для использования Дата акселератора и механизма копии базы данных требуется лицензия уровня КОРП.

Лицензия для проведения тестирования выделенной функциональности более недоступна для Дата акселератора и механизма копии базы данных. Реализована серверная лицензия для бета-тестирования системы «1С:Аналитика». Данная лицензия позволяет использовать систему «1С:Аналитика», а также механизмы Дата акселератора и копии базы данных. В документации данное изменение описано здесь. Источник: https://dl03.1c.ru/content/Platform/8 3 17 1496/1cv8upd 8 3 17 1496.htm#9f36893a-eb6c-11e9-8371-0050569f678a

- Новые возможности и изменения
- Новые возможности и изменения в режиме «1С: Предприятие»
- Оптимизация
- Изменения, влияющие на поведение системы
- Изменения, требующие изменений в конфигурациях и административных установках
- Переименования
- Мобильная версия «1С: Предприятие»
- Обновление используемых библиотек
- Изменения в демонстрационных конфигурациях
- Изменения, выполненные после публикации версии
- Переход с предыдущей версии на версию 8.3.17

#### Новые возможности и изменения

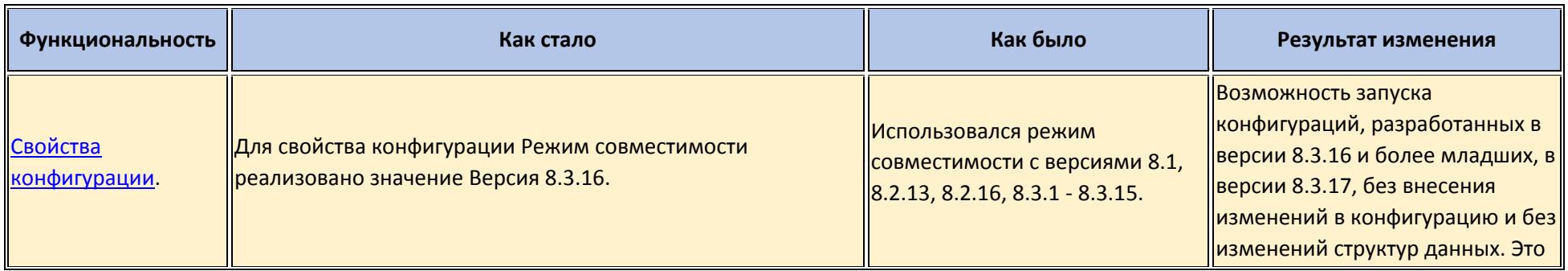

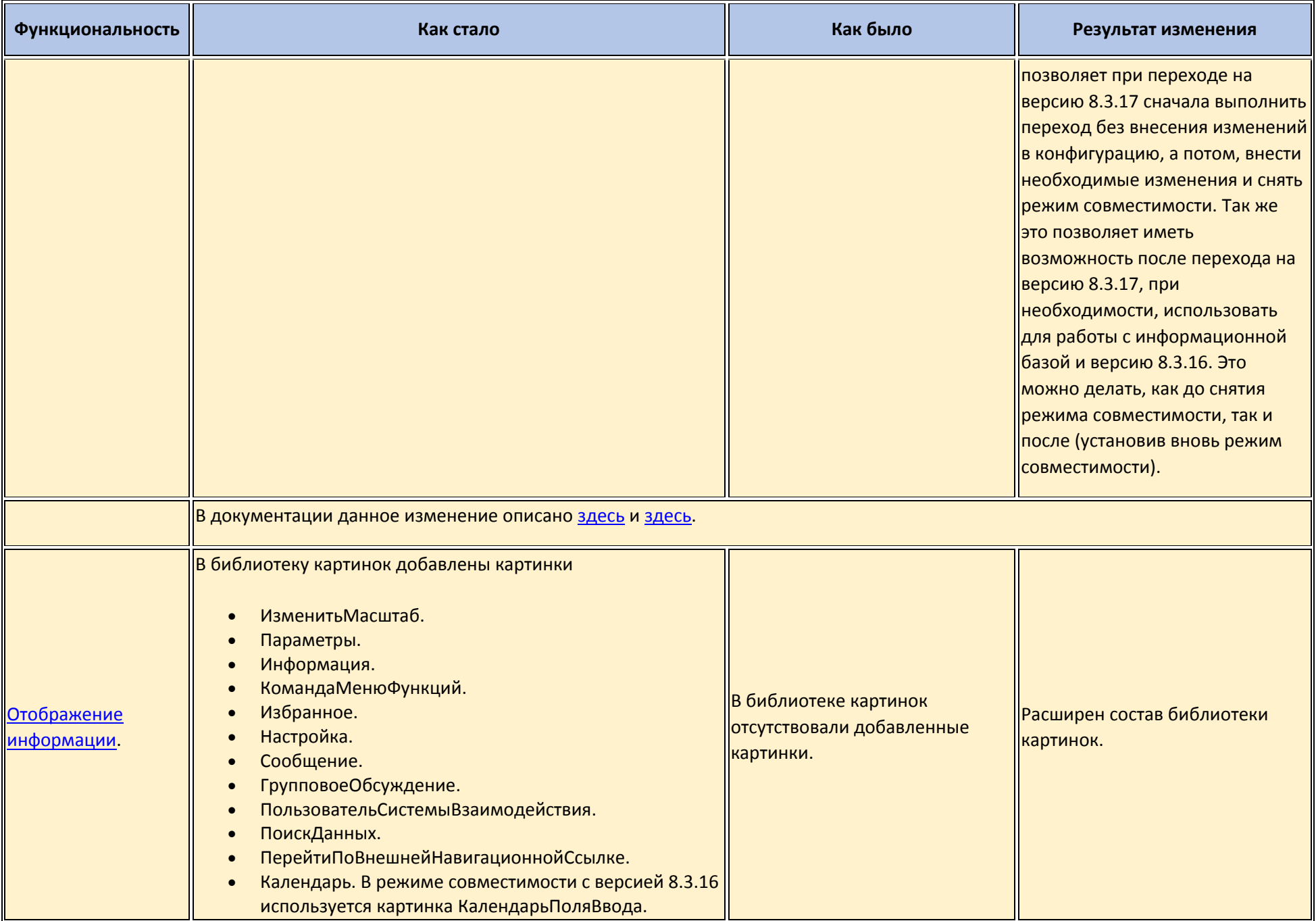

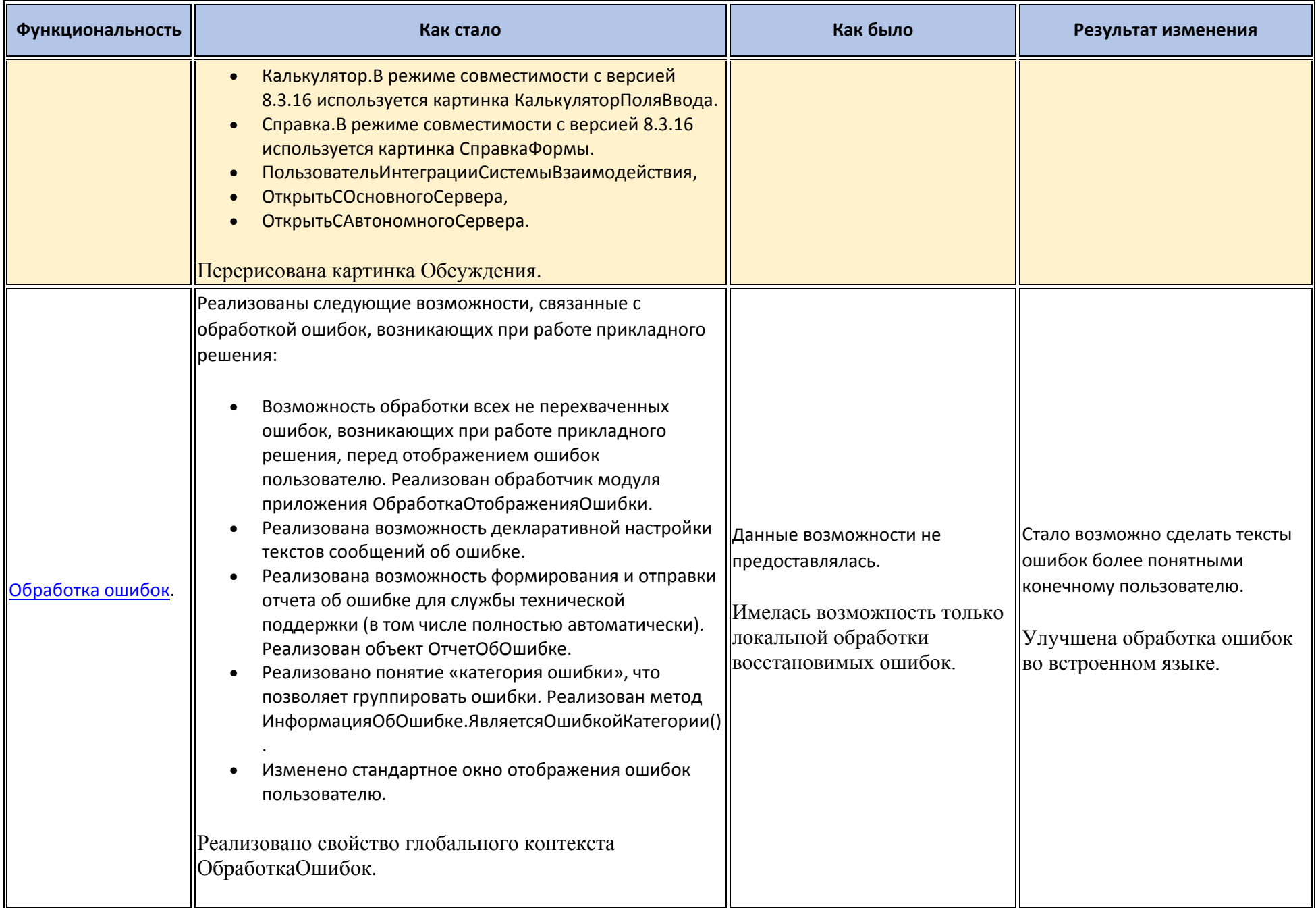

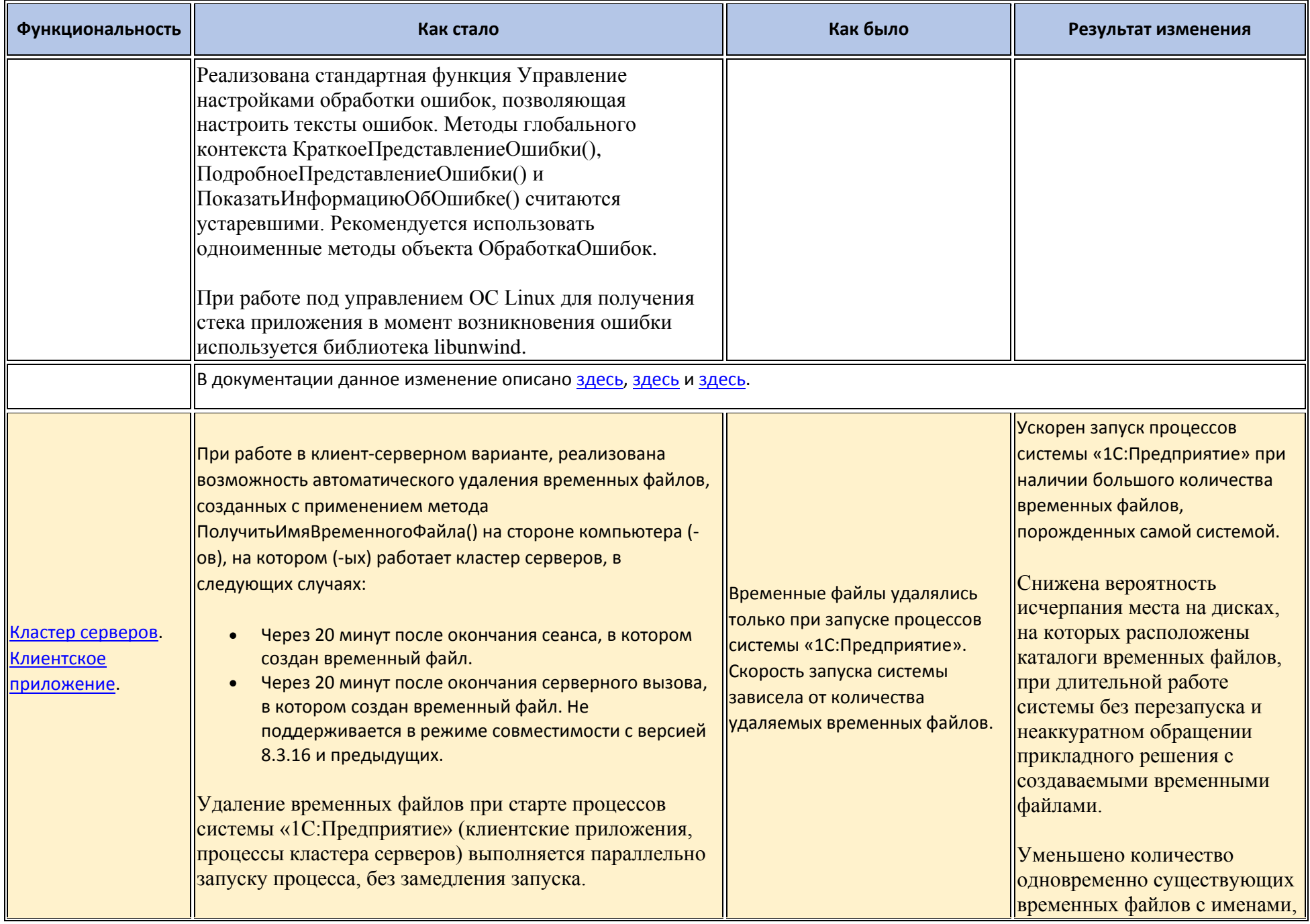

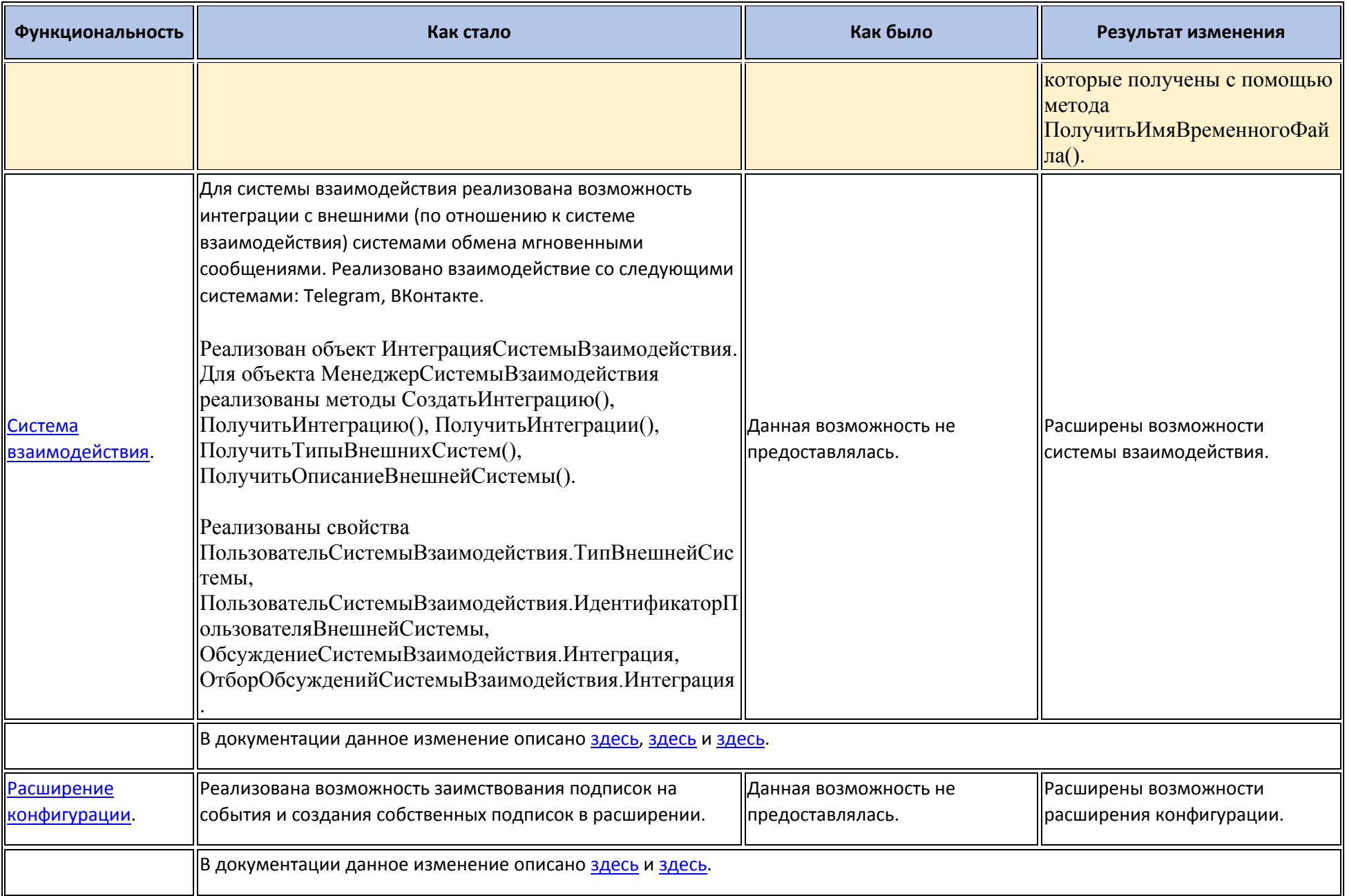

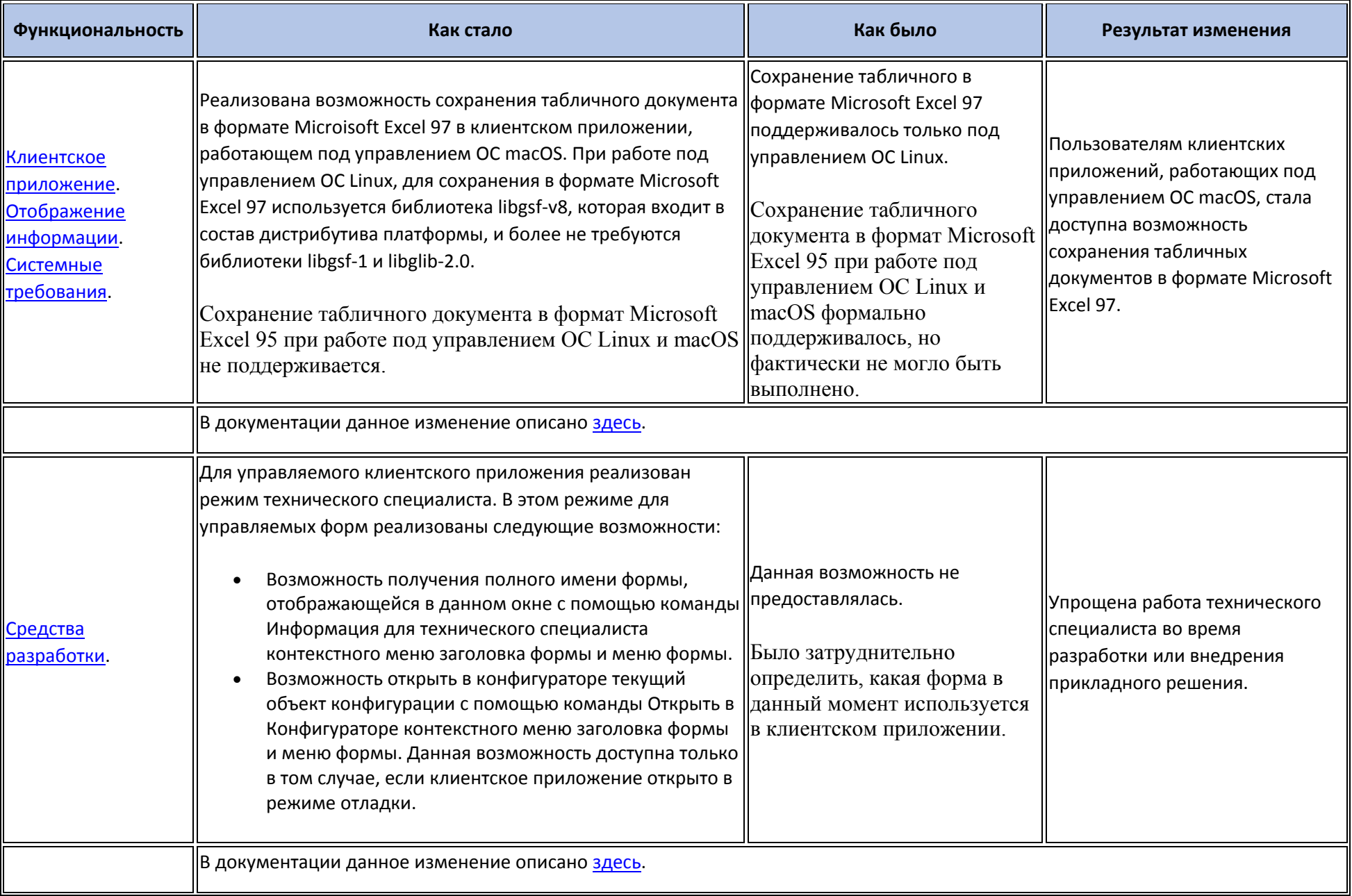

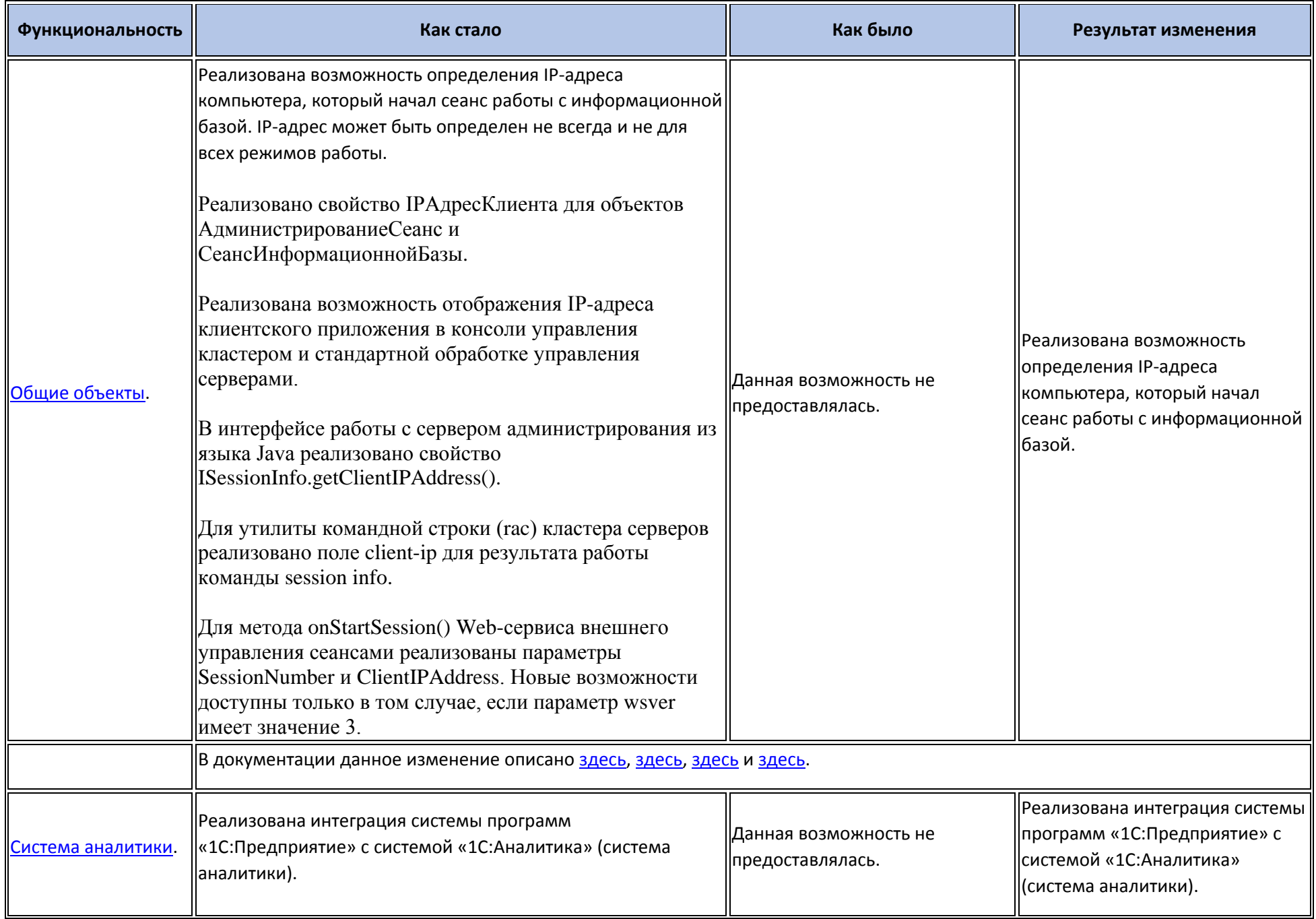

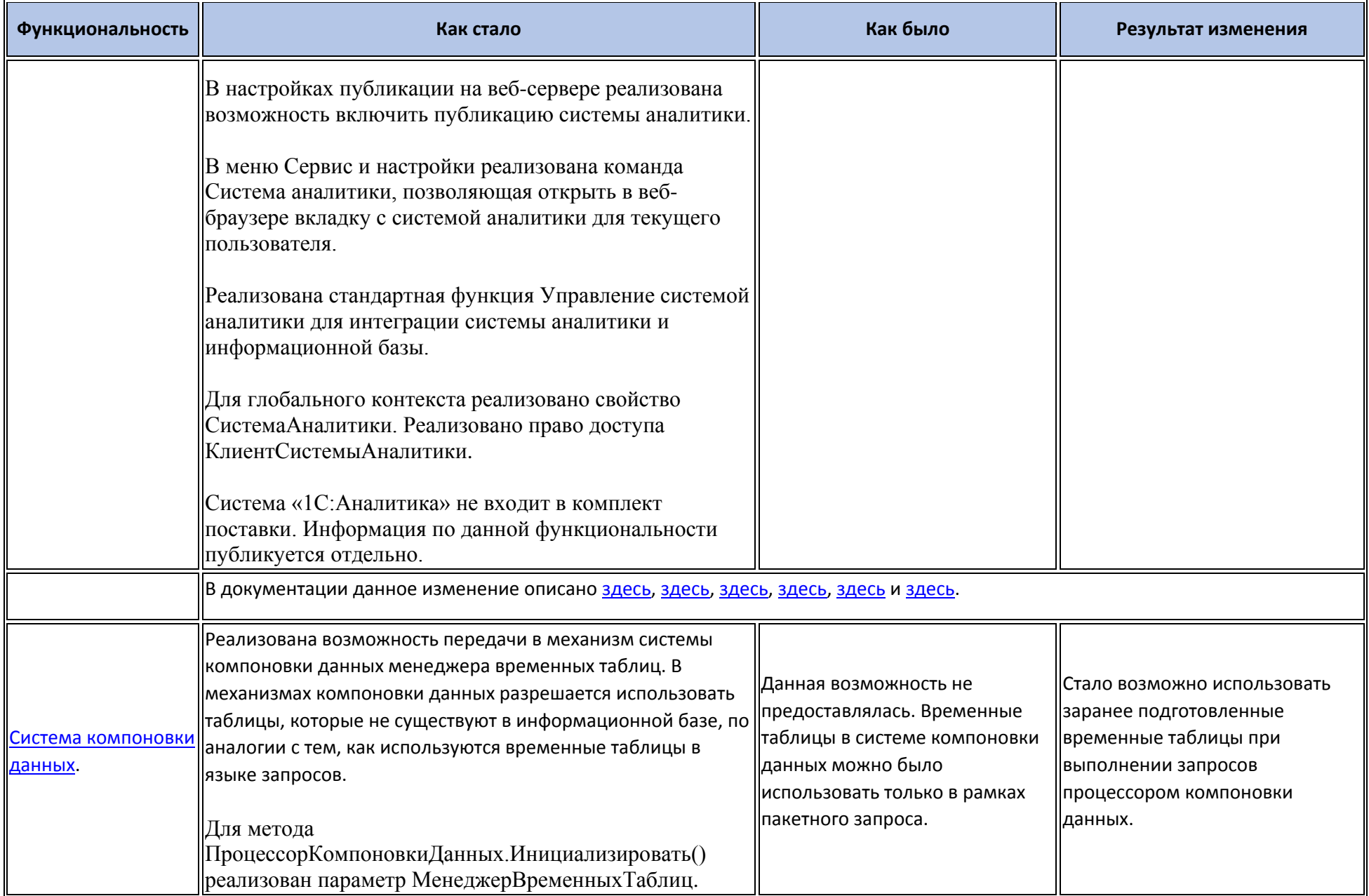

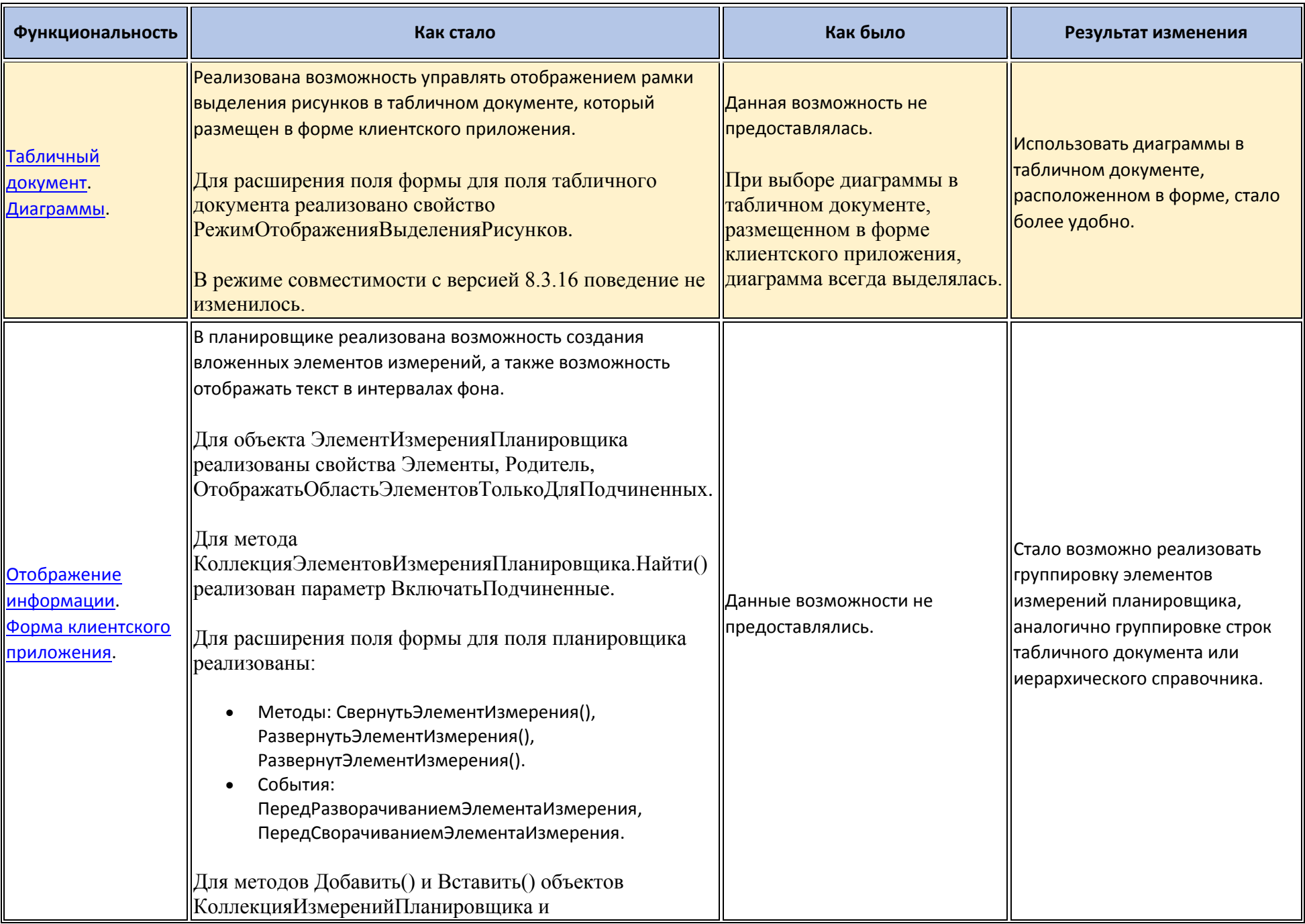

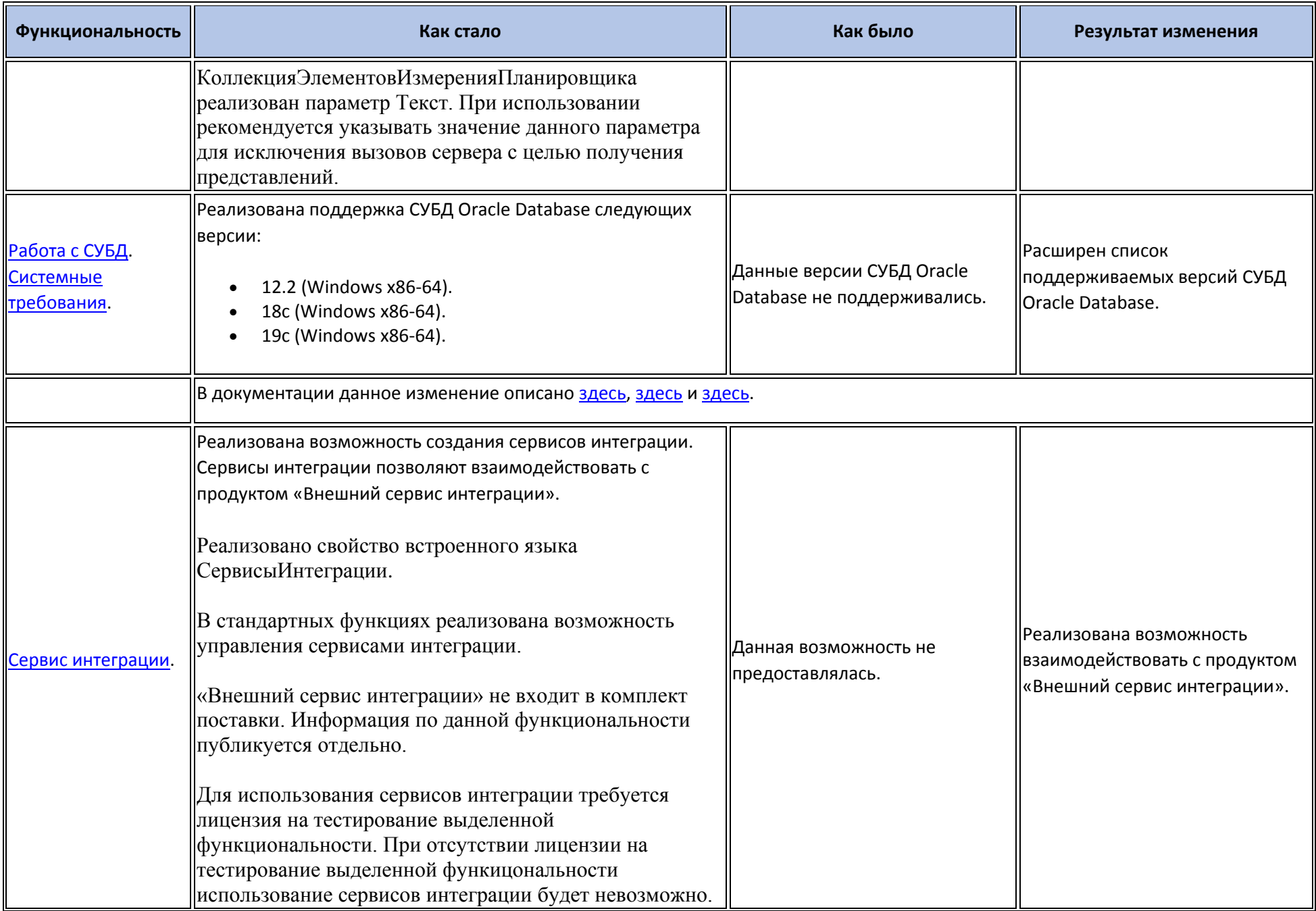

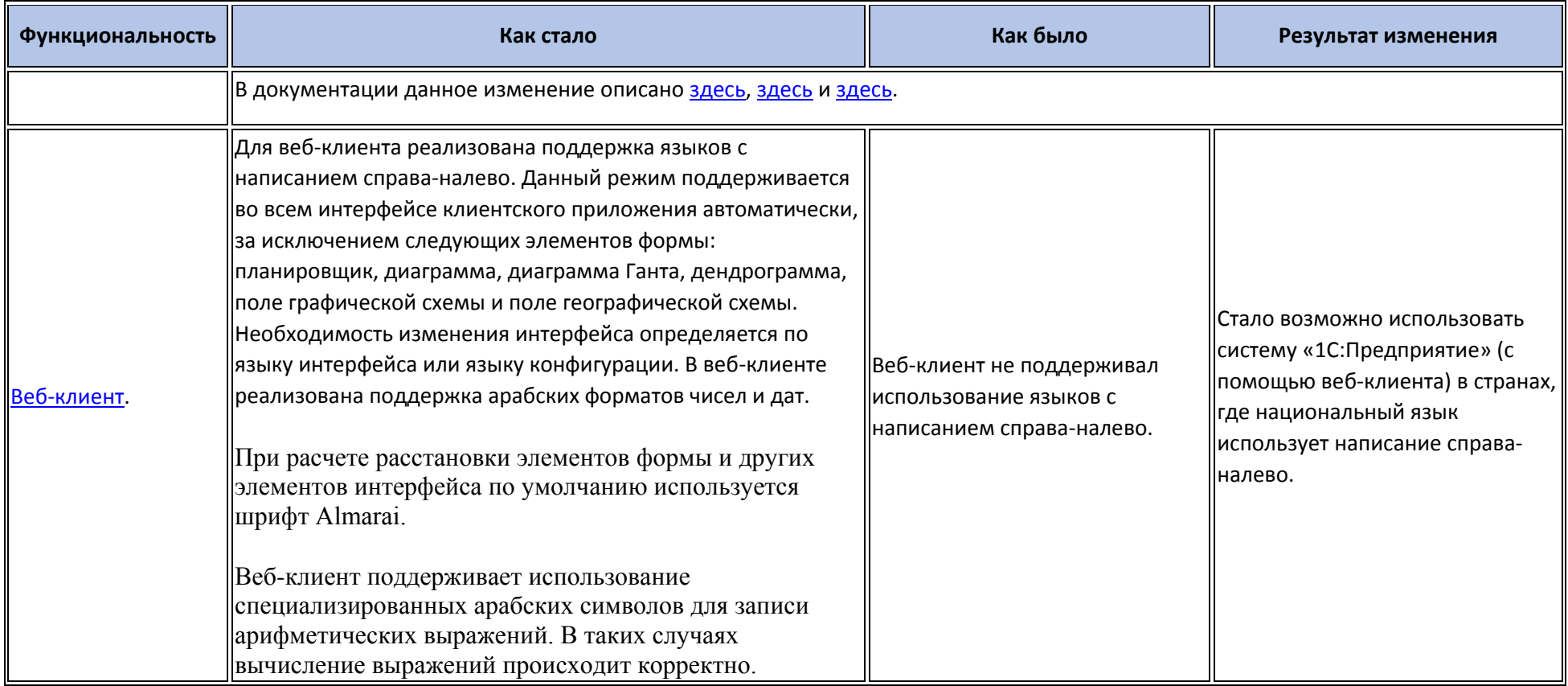

## **Новые возможности и изменения в режиме «1С:Предприятие»**

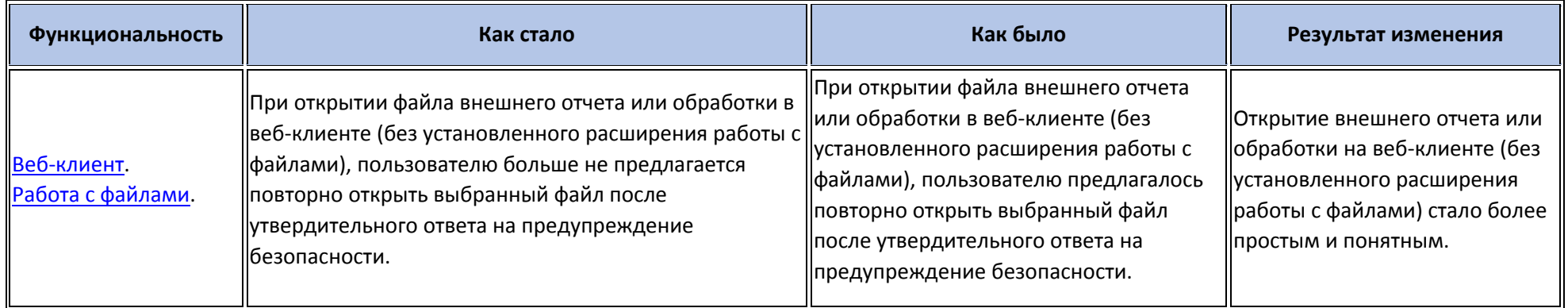

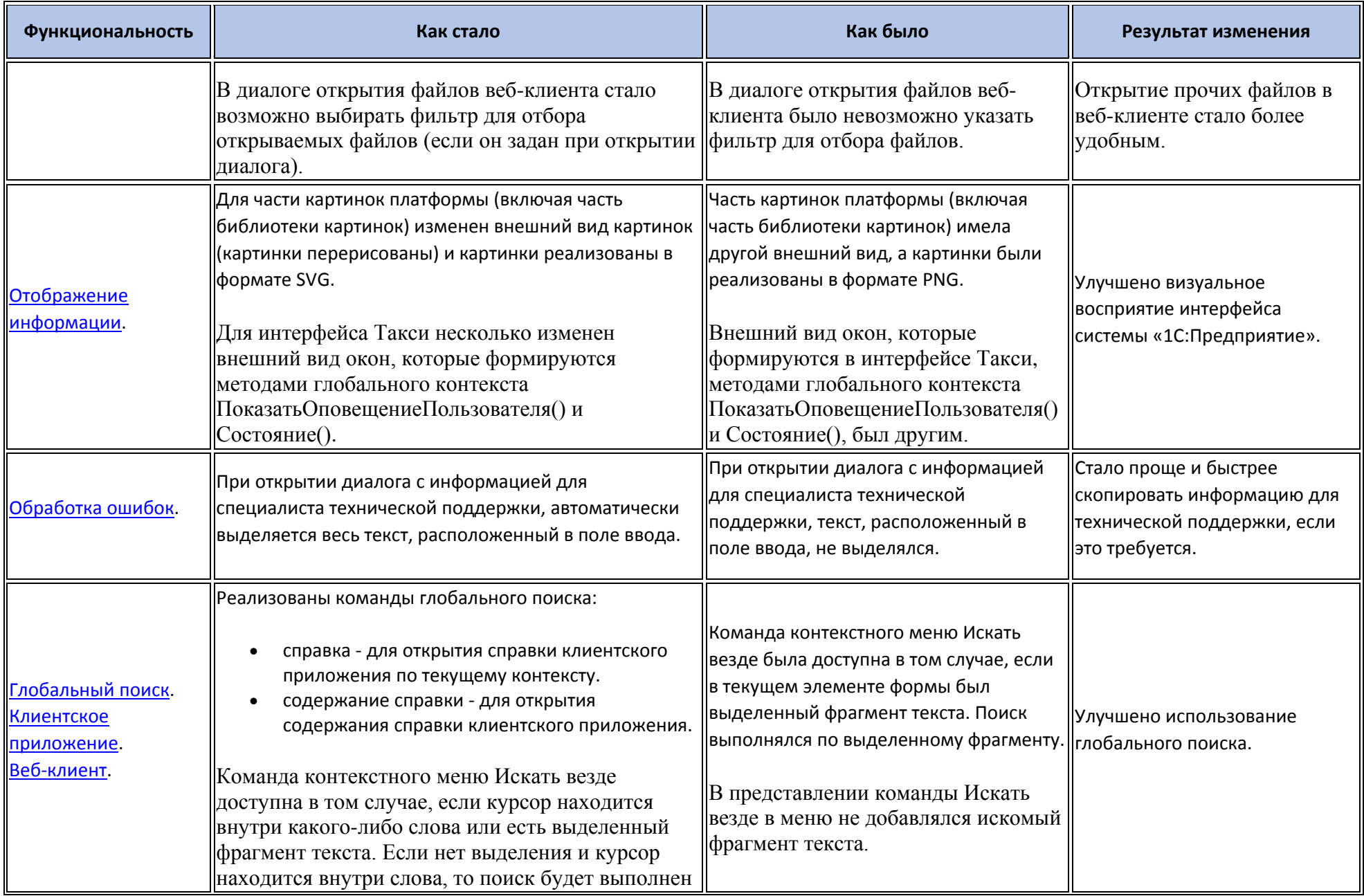

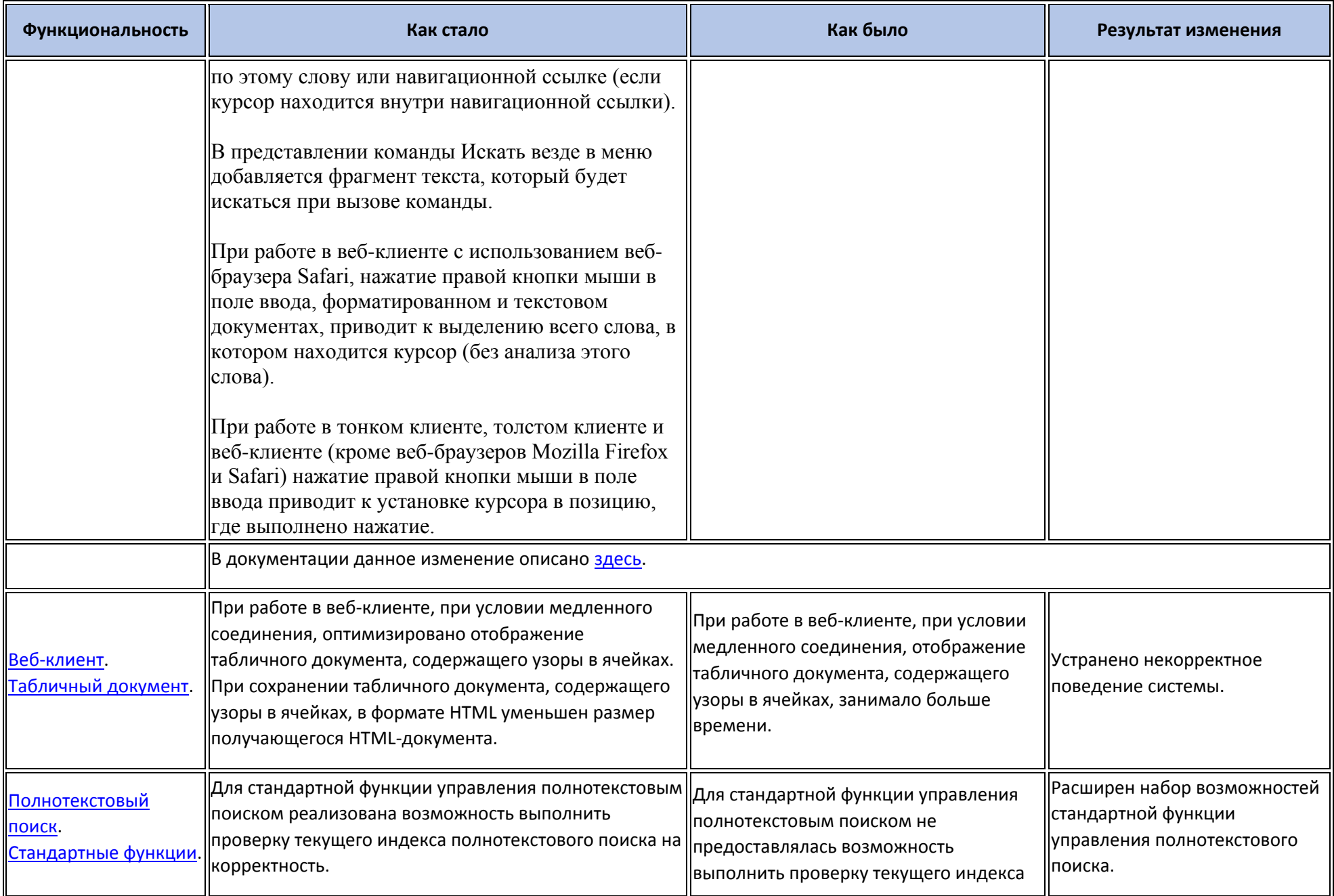

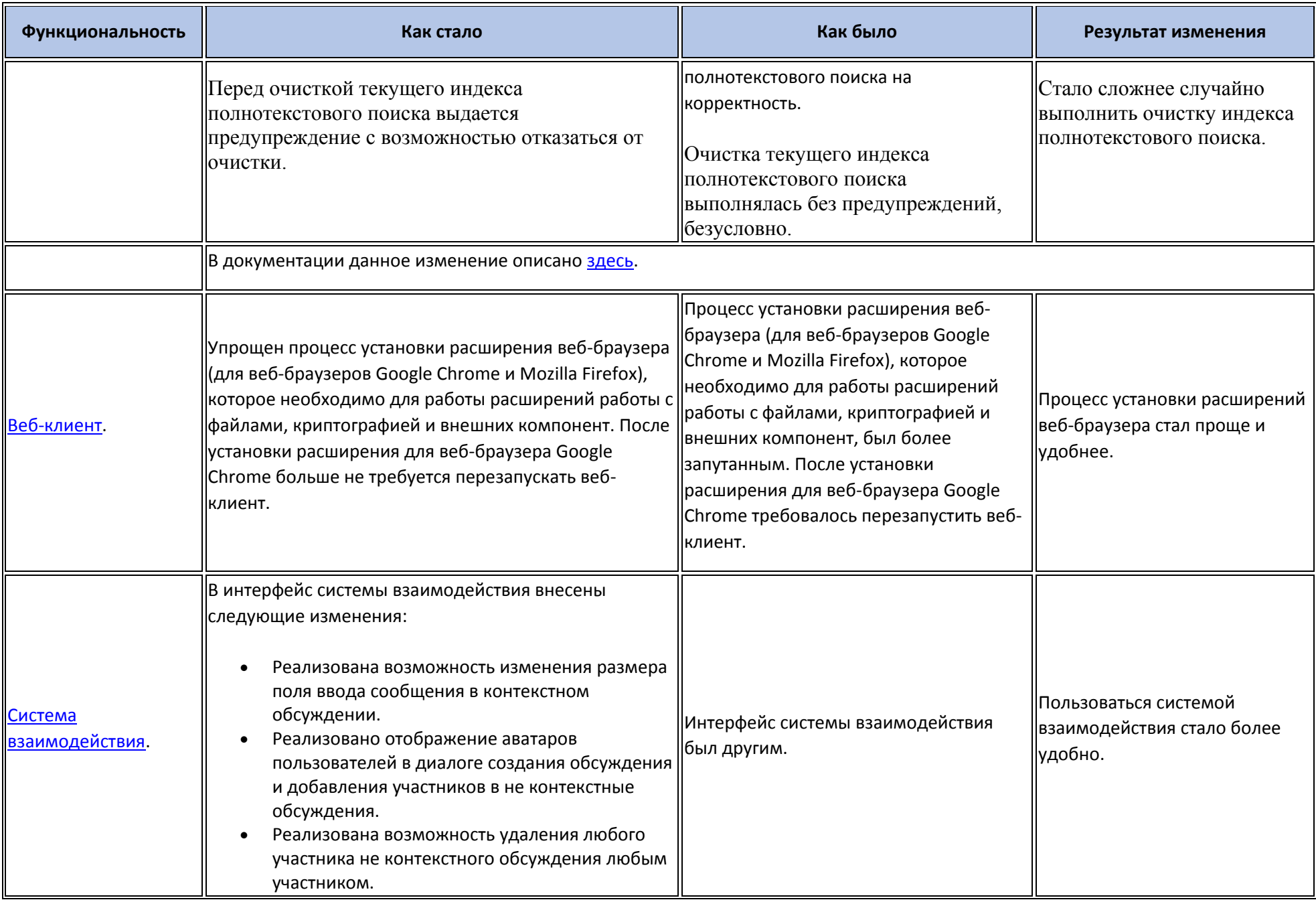

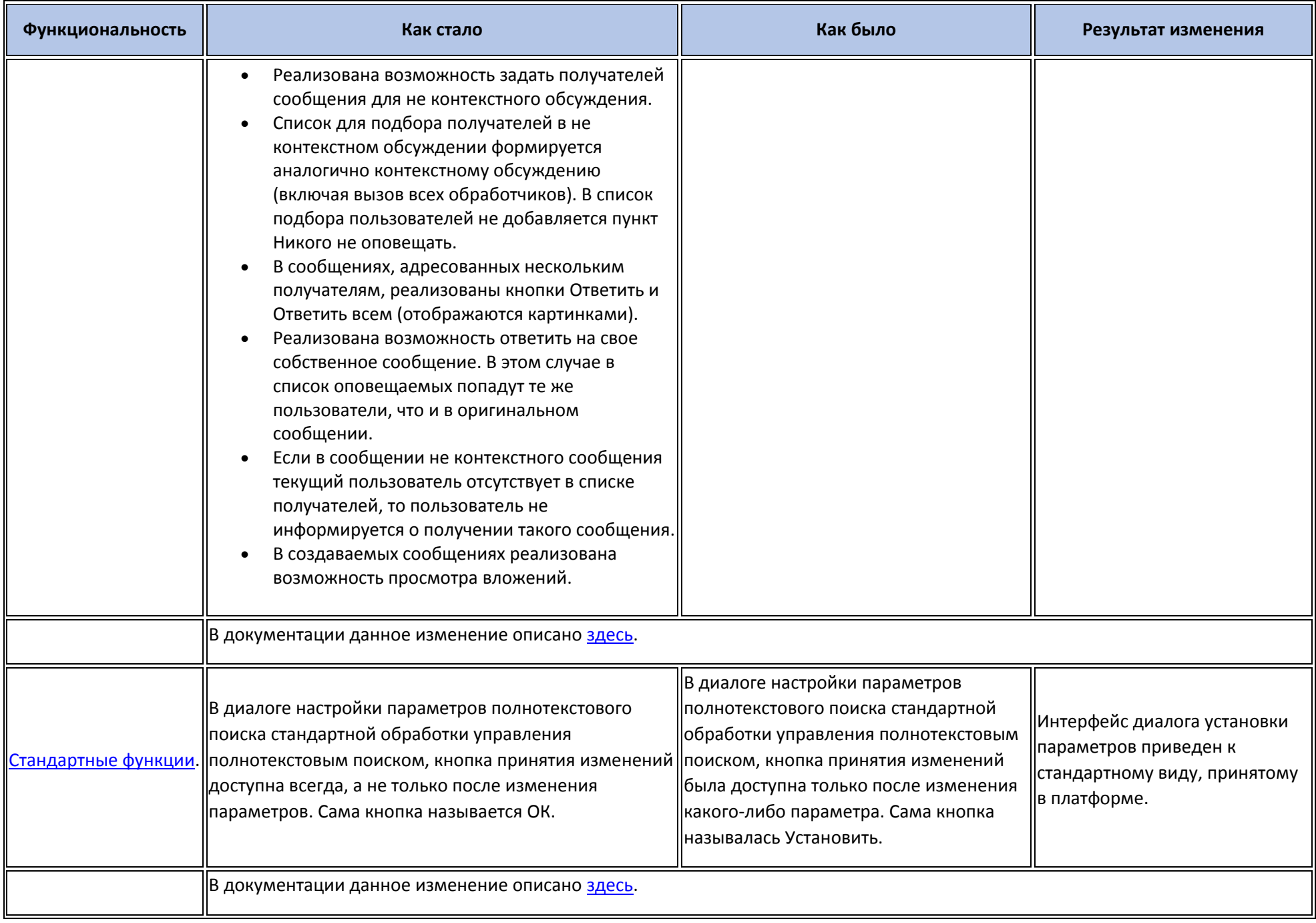

## **Оптимизация**

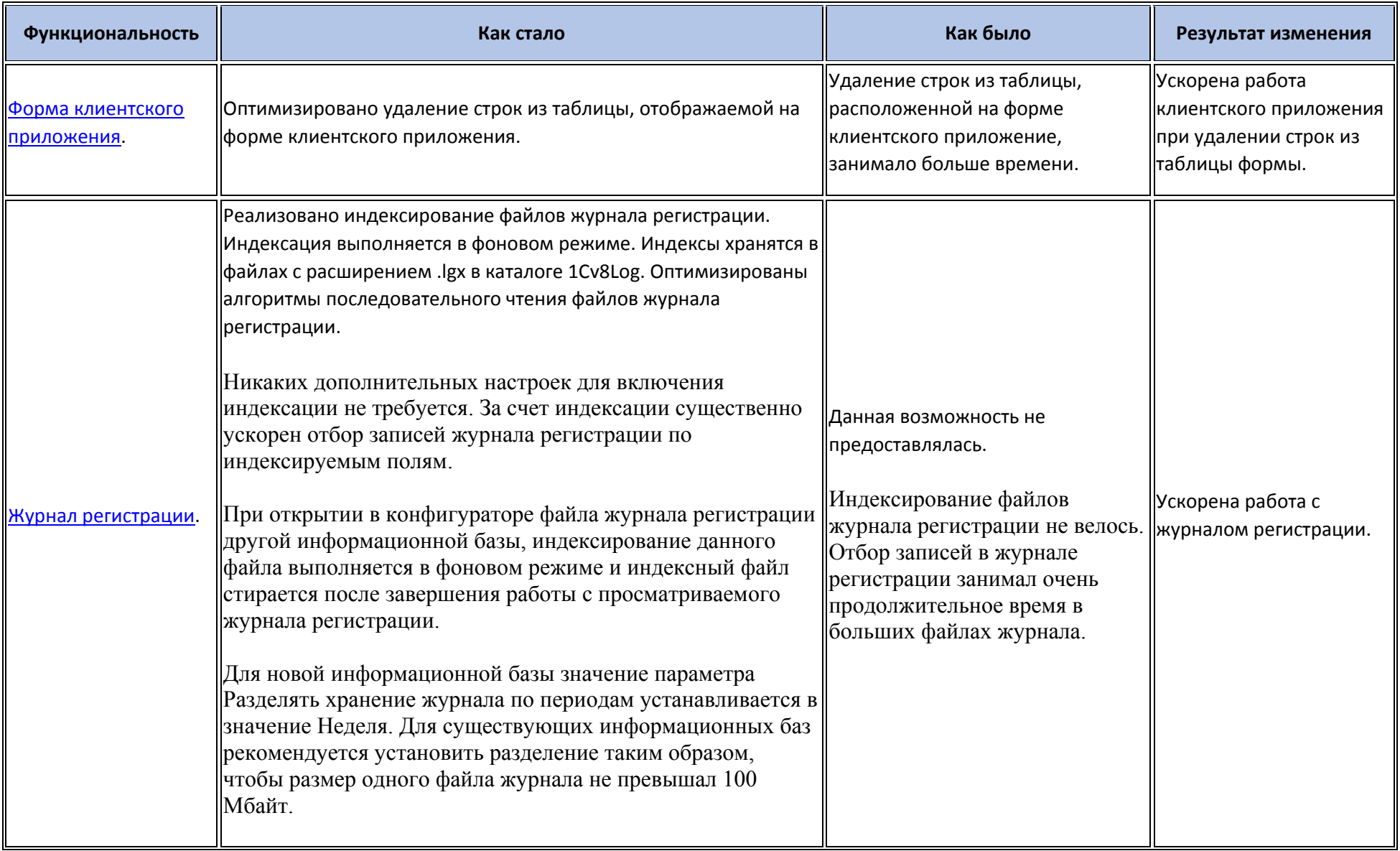

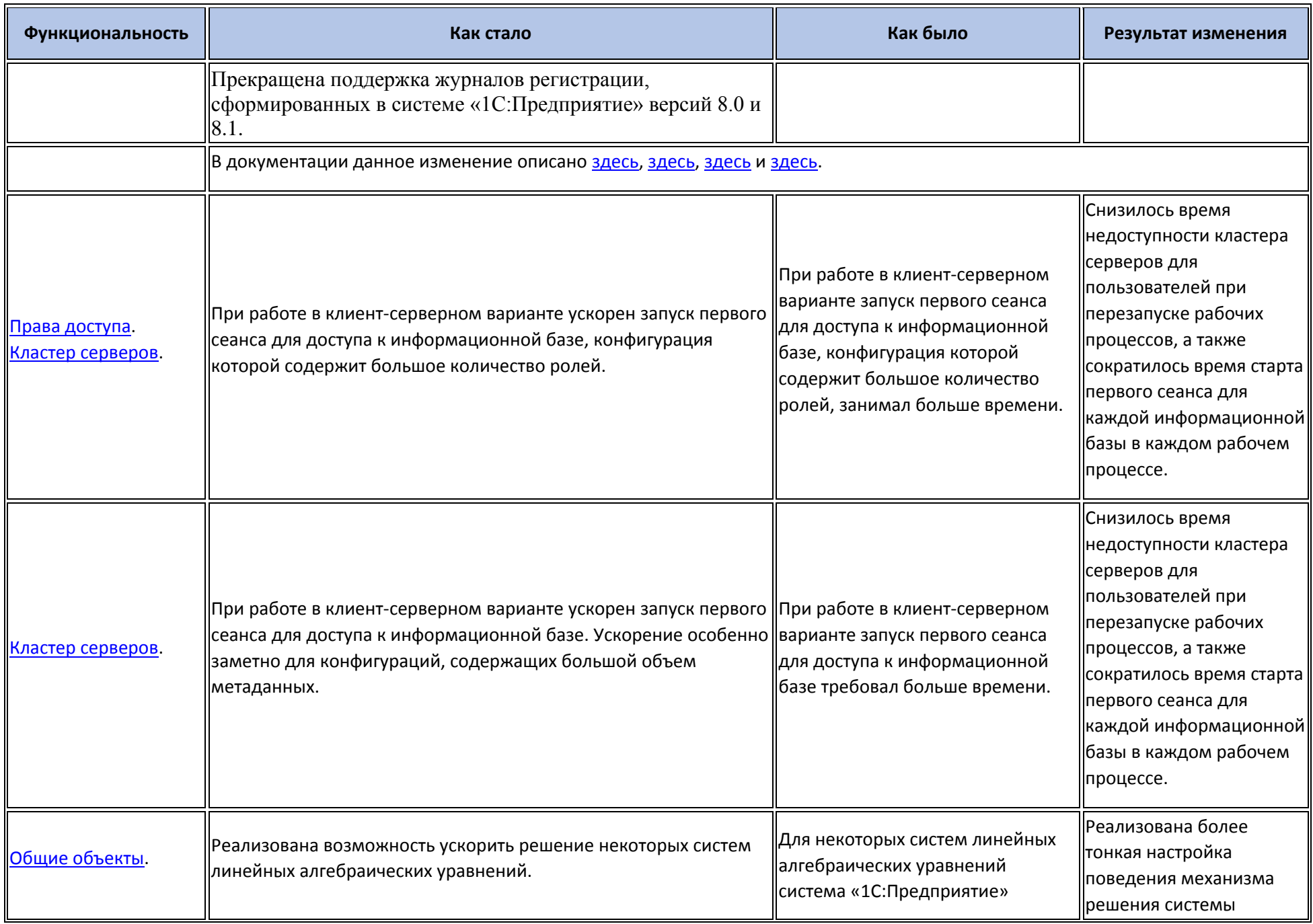

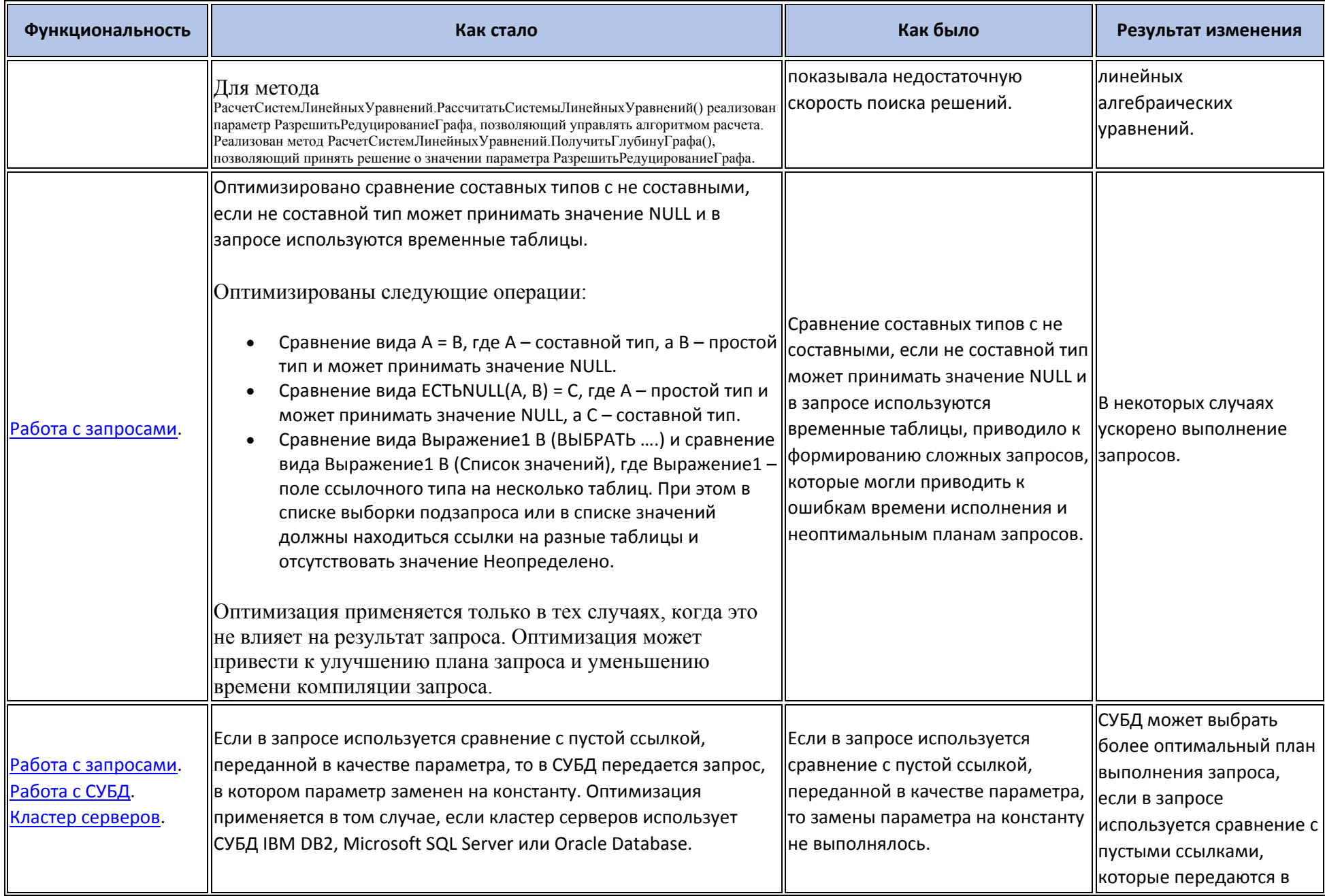

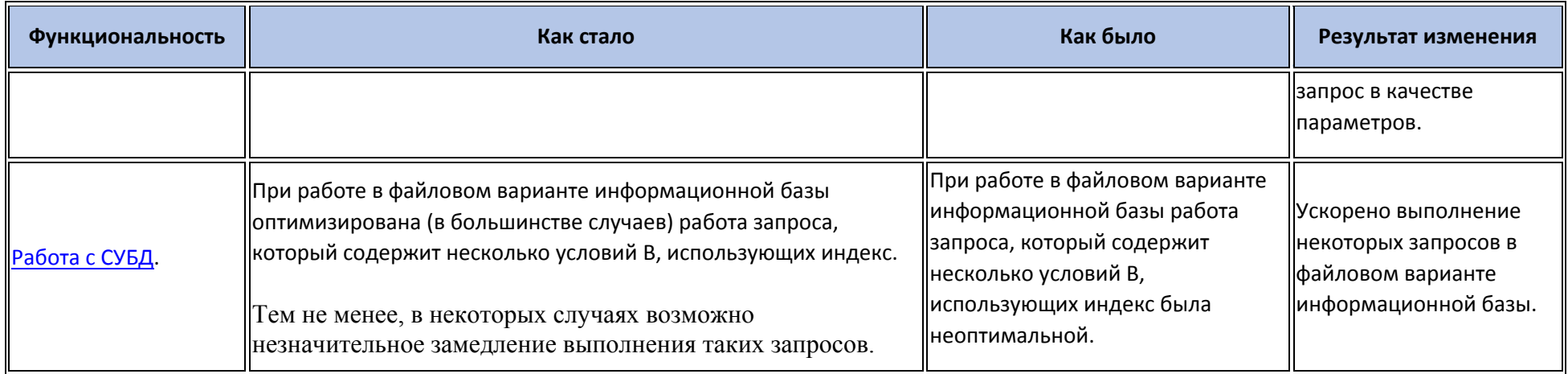

## **Изменения, влияющие на поведение системы**

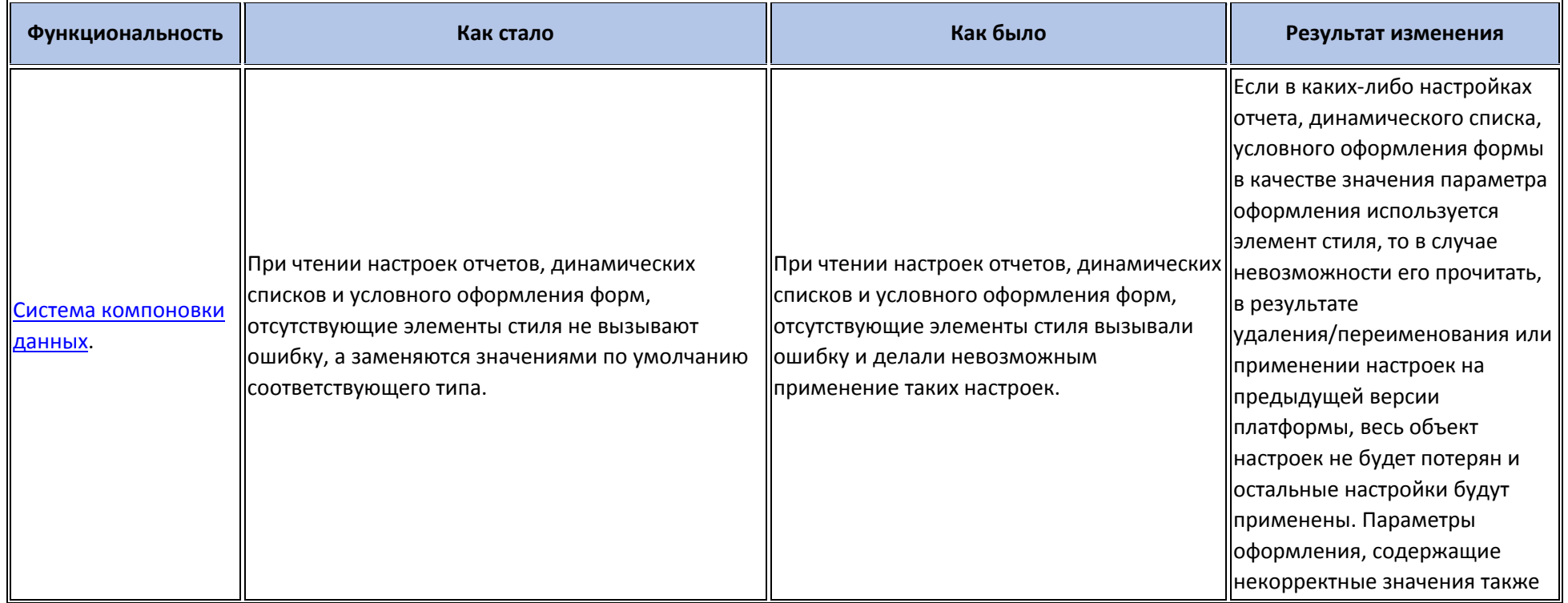

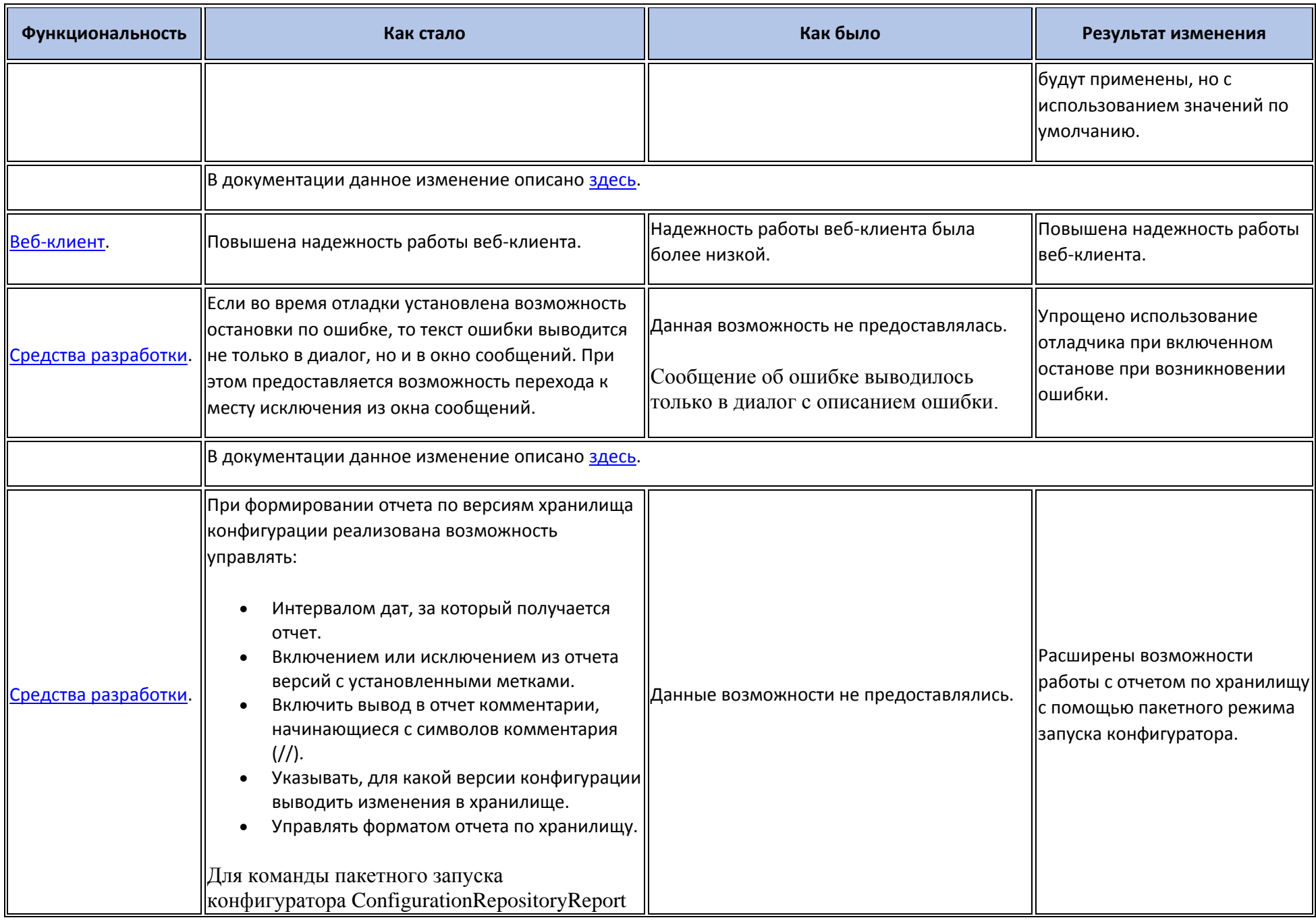

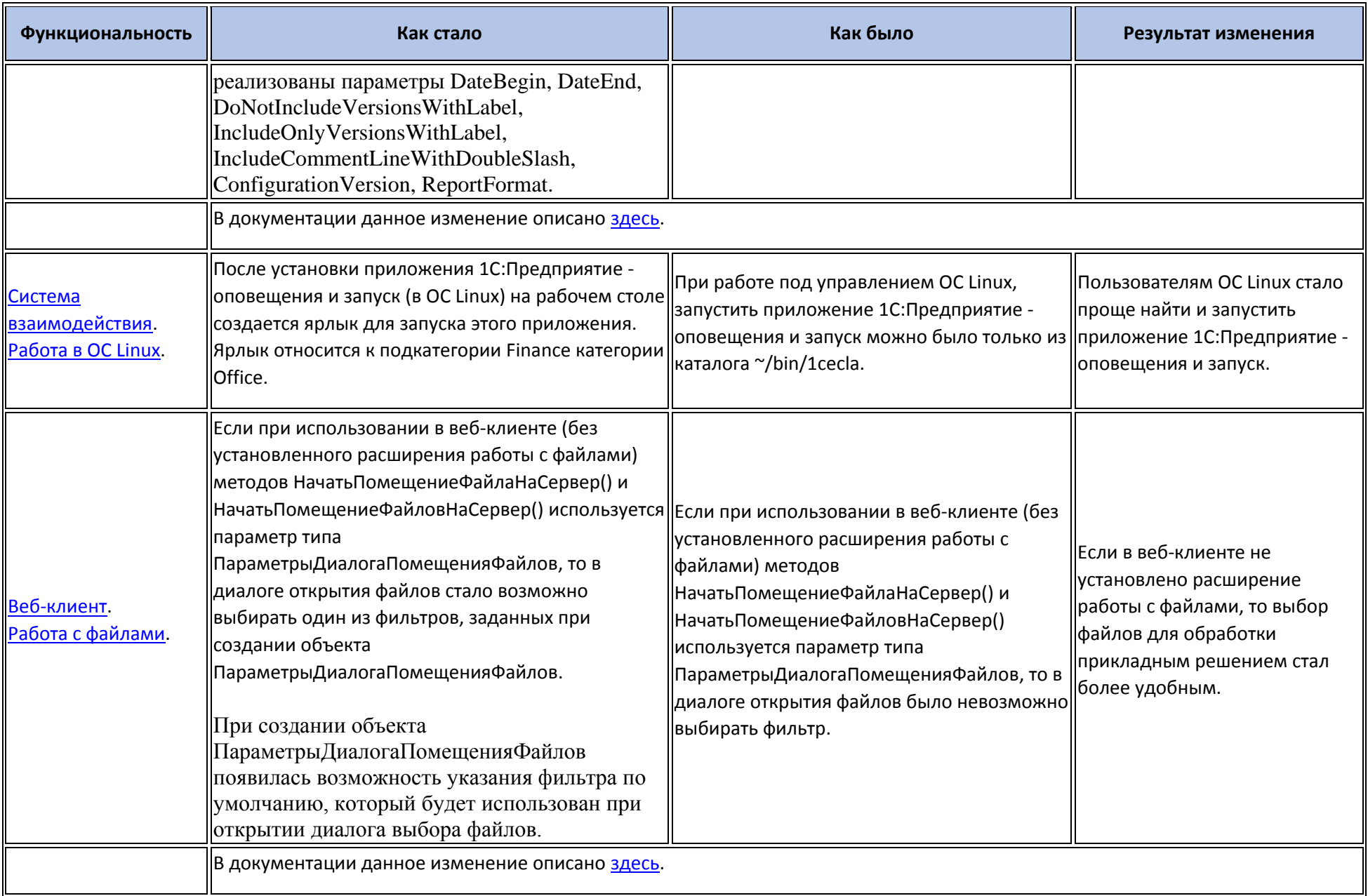

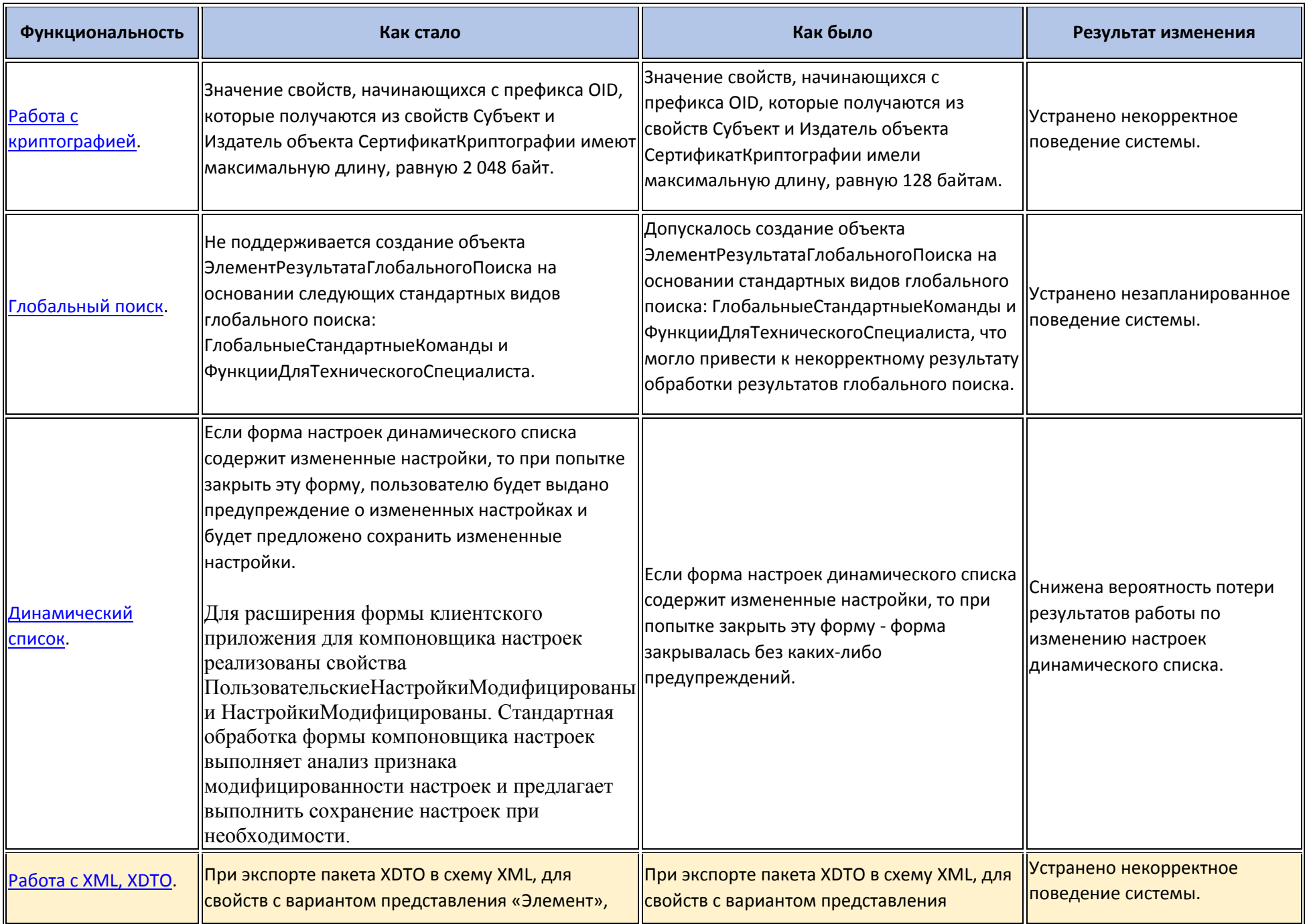

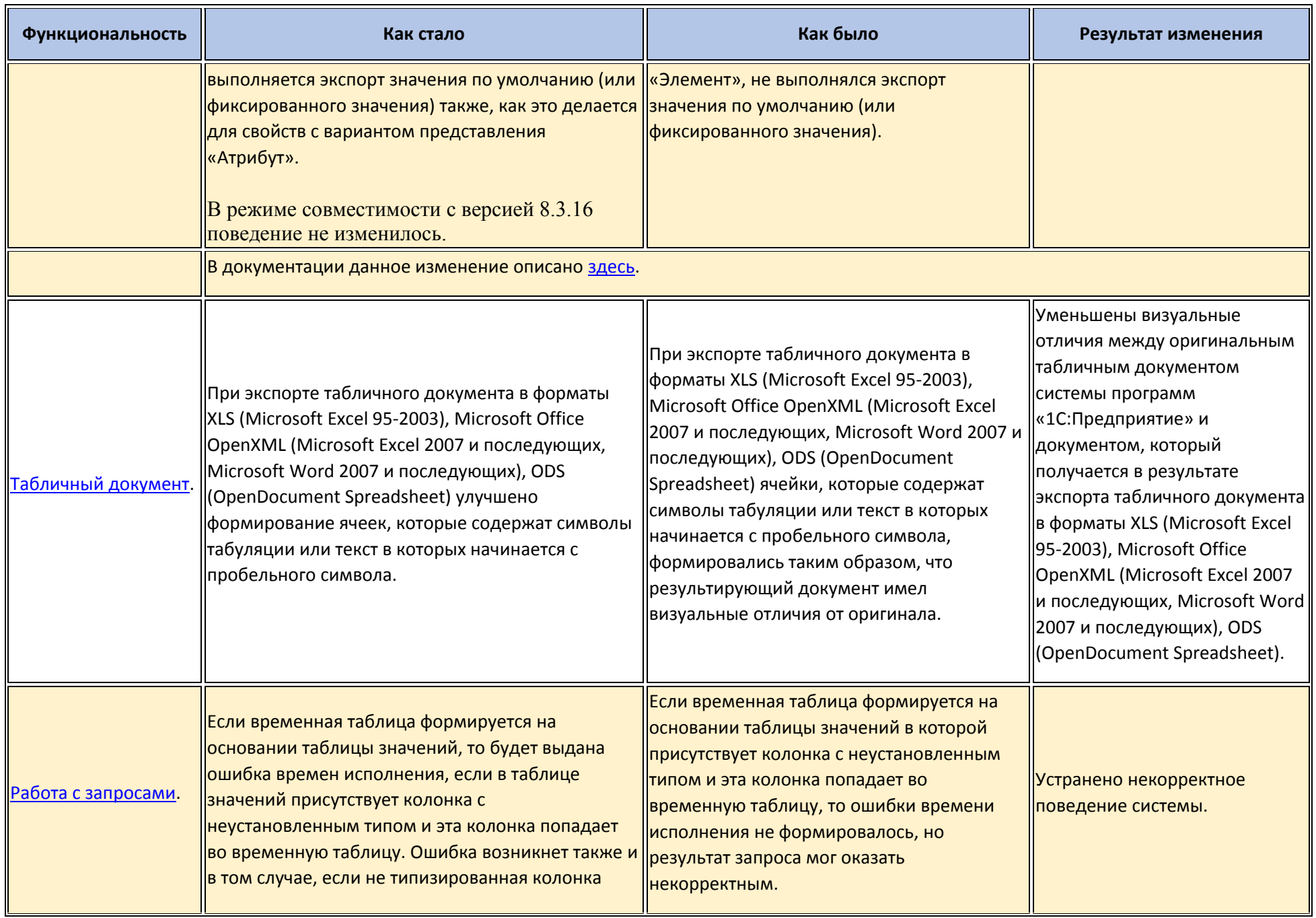

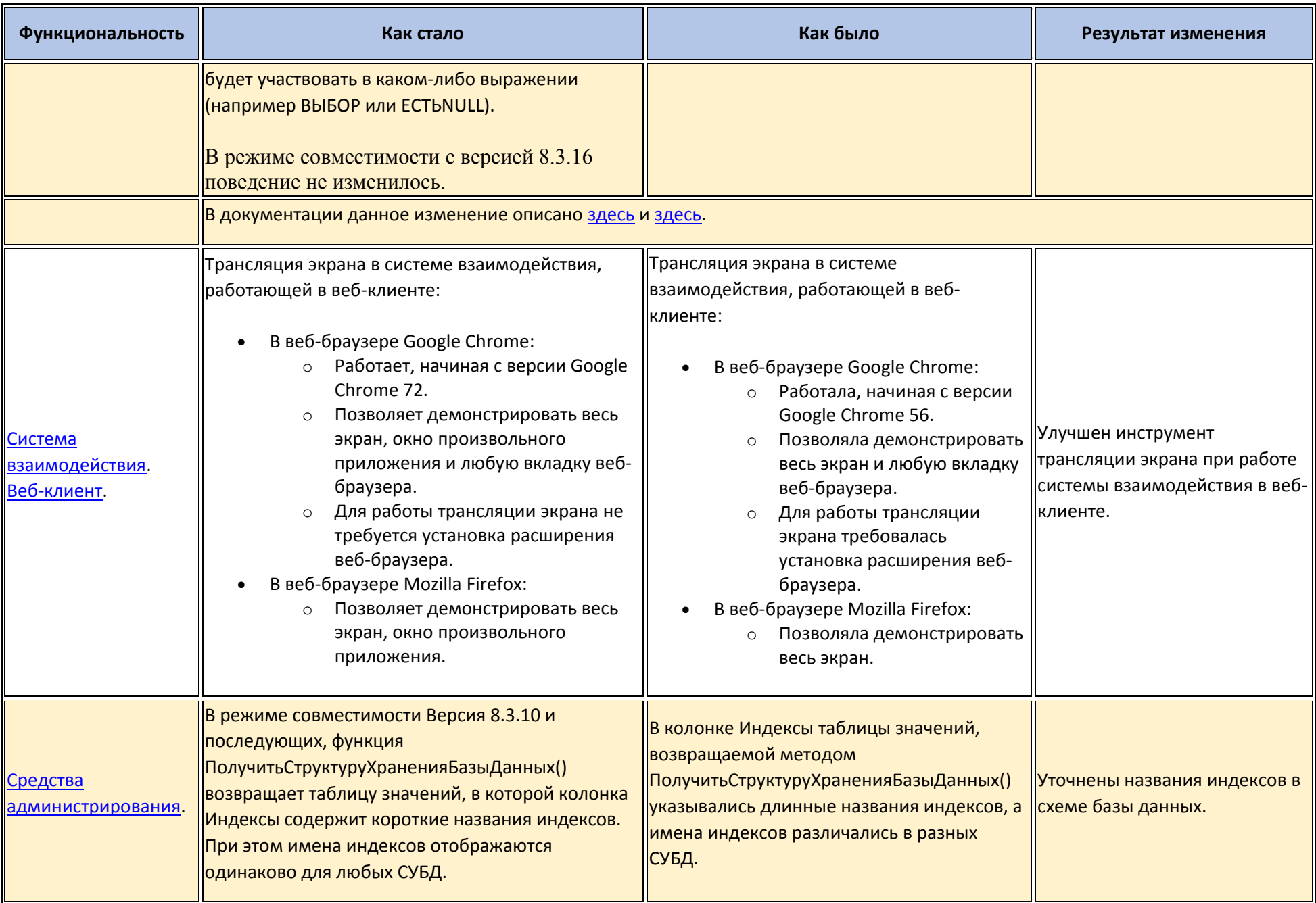

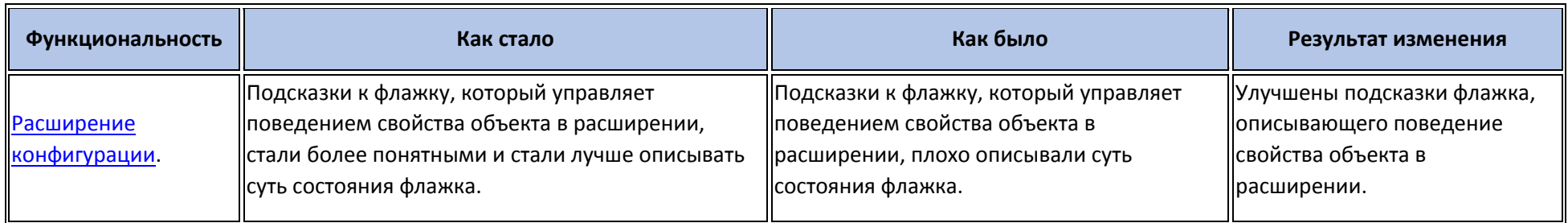

## **Изменения, требующие изменений в конфигурациях и административных установках**

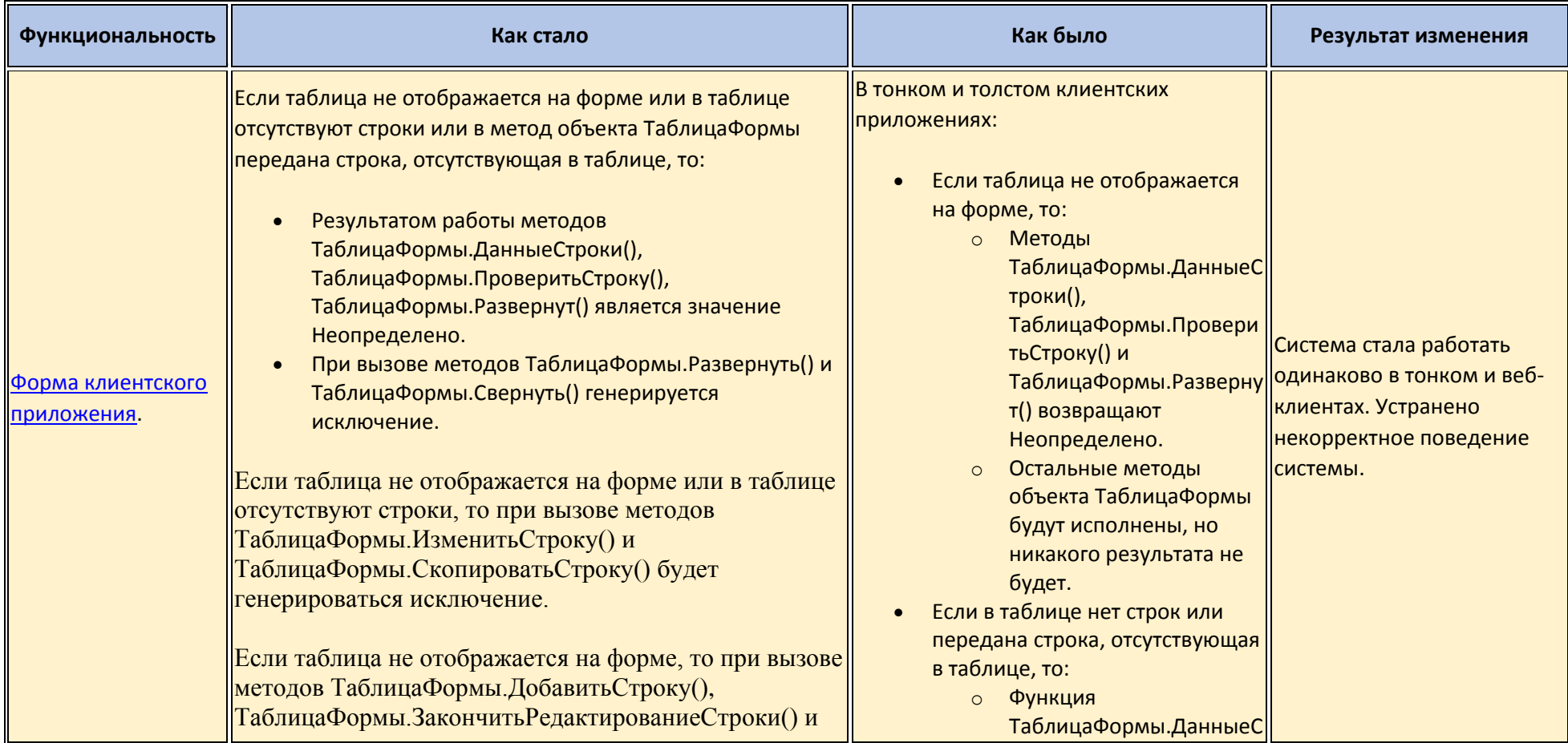

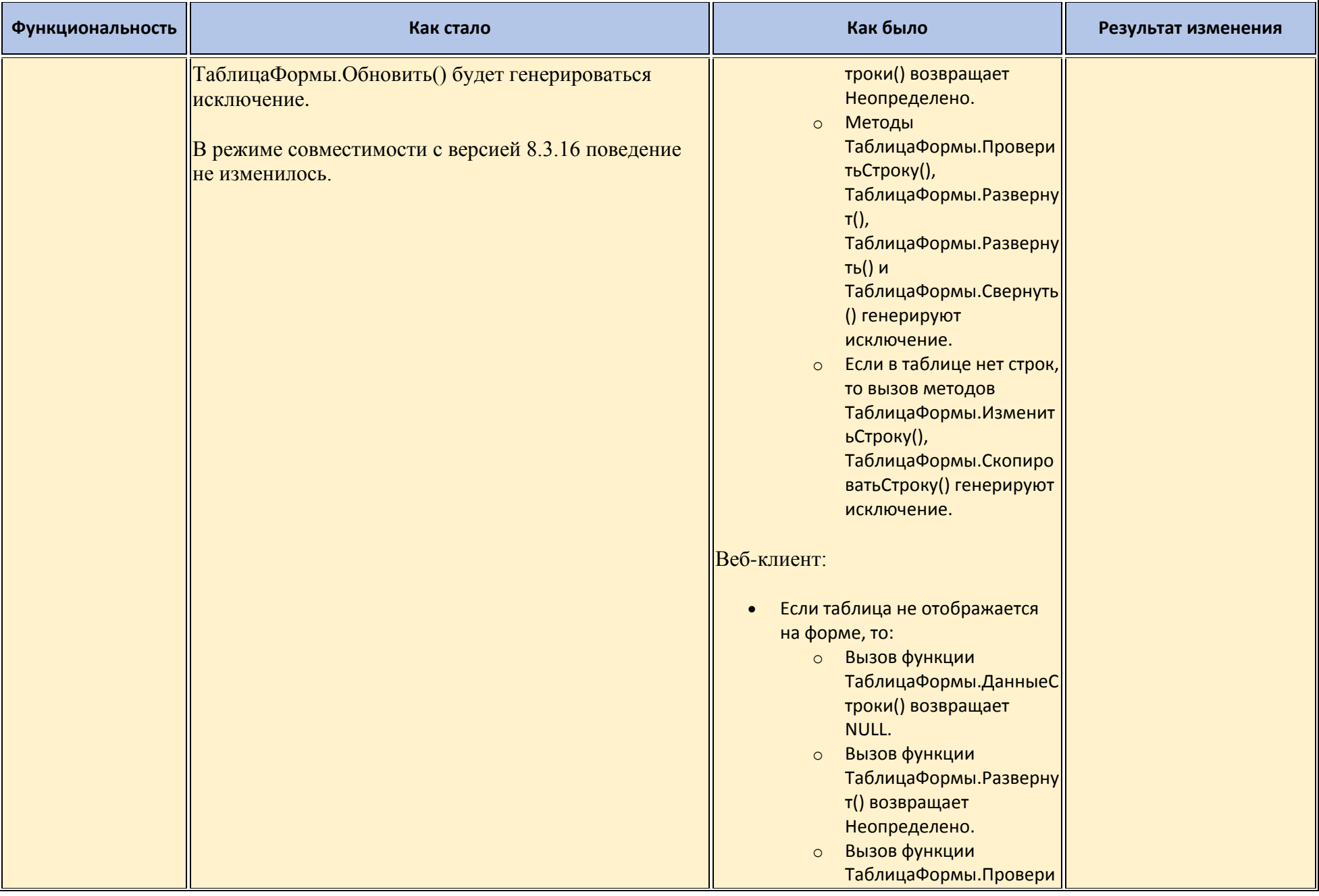

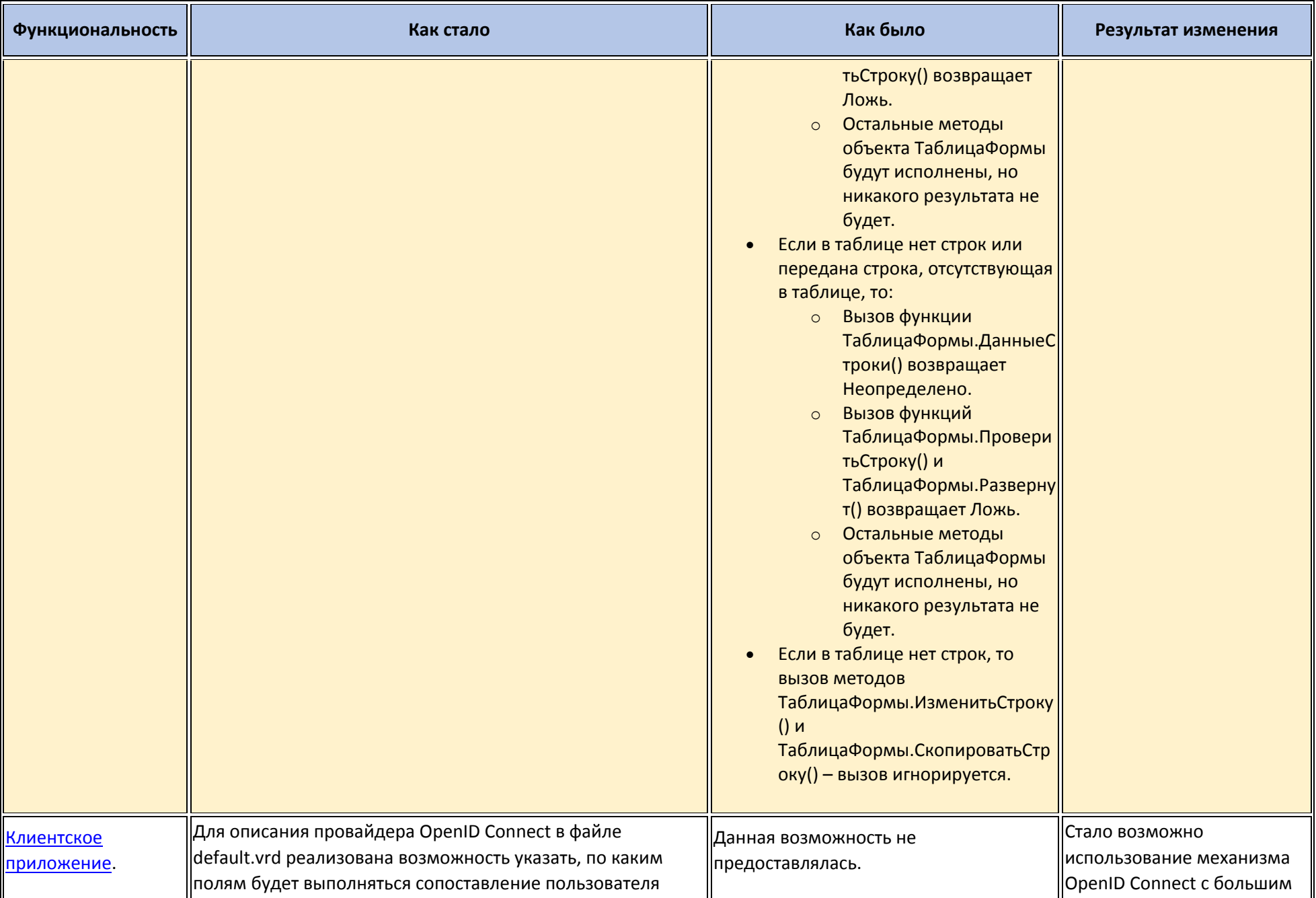

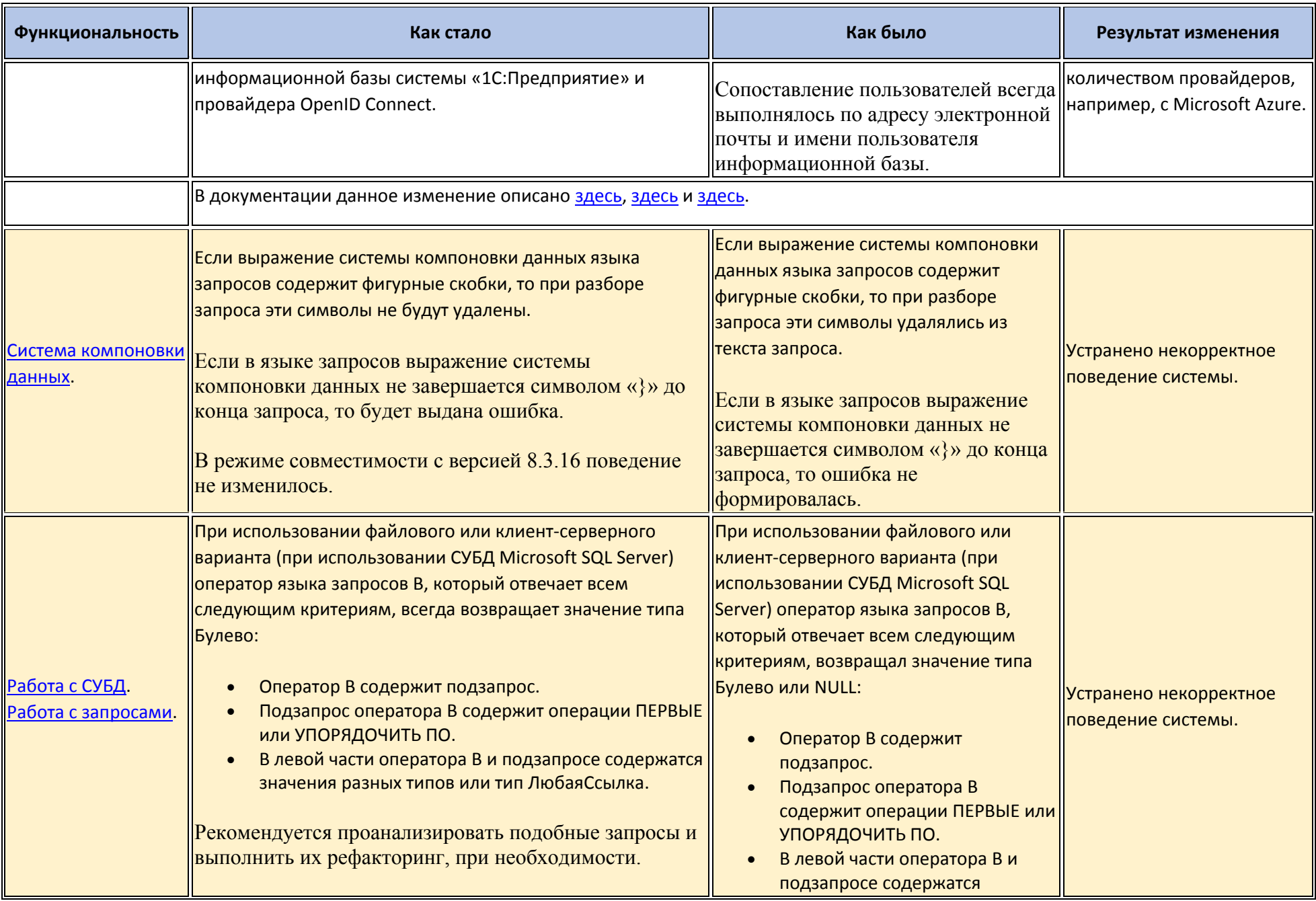

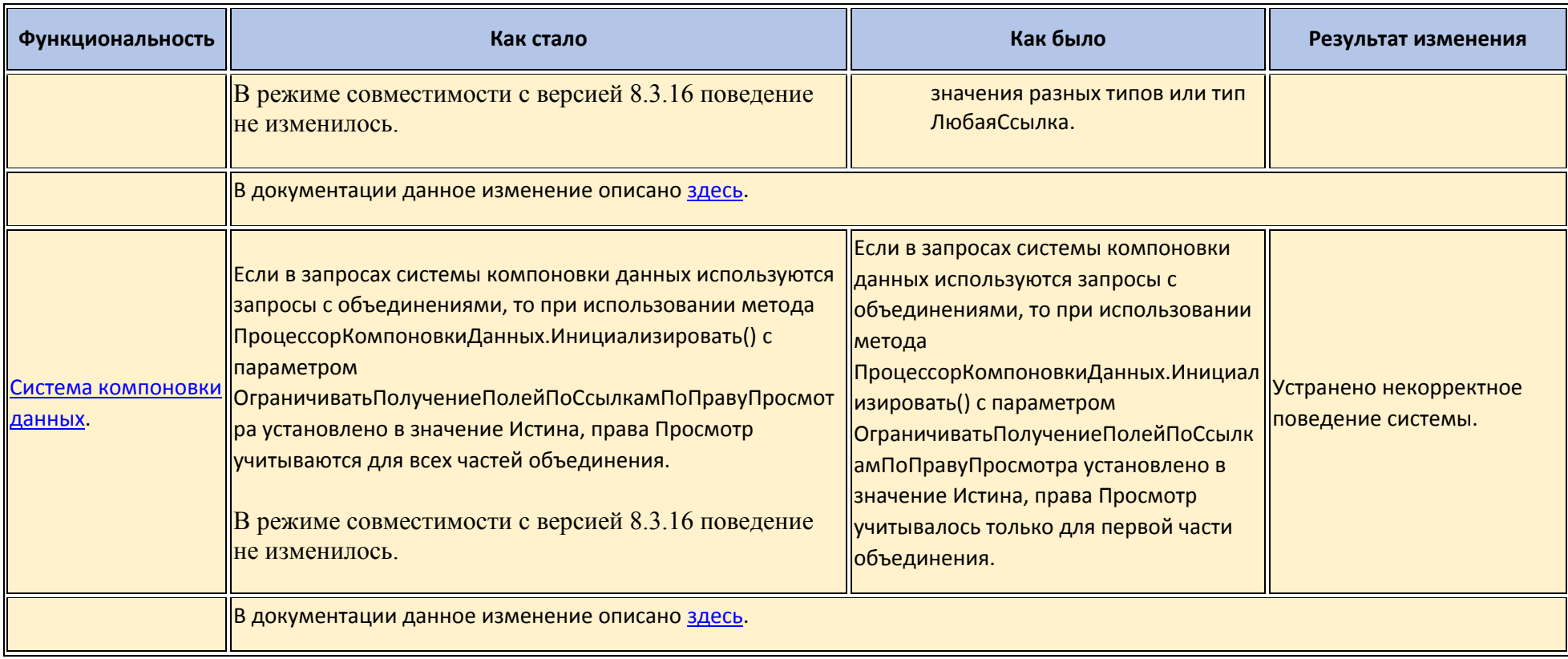

## **Переименования**

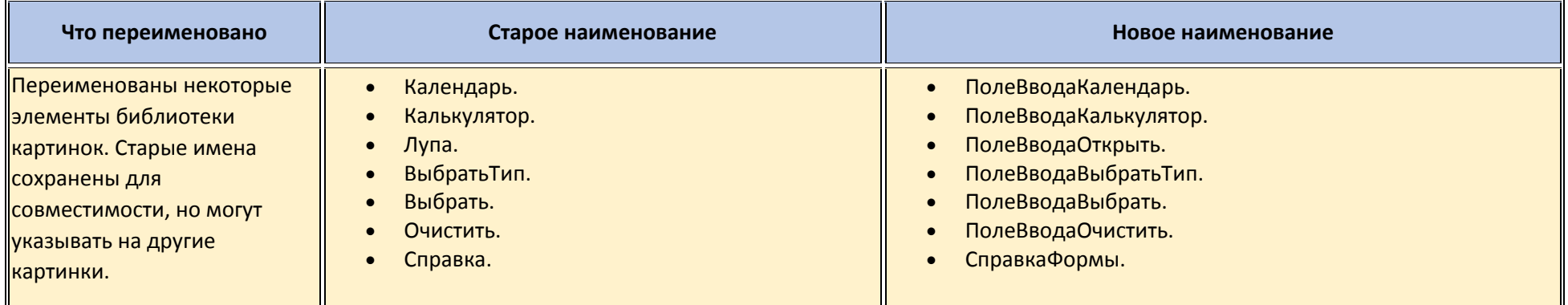

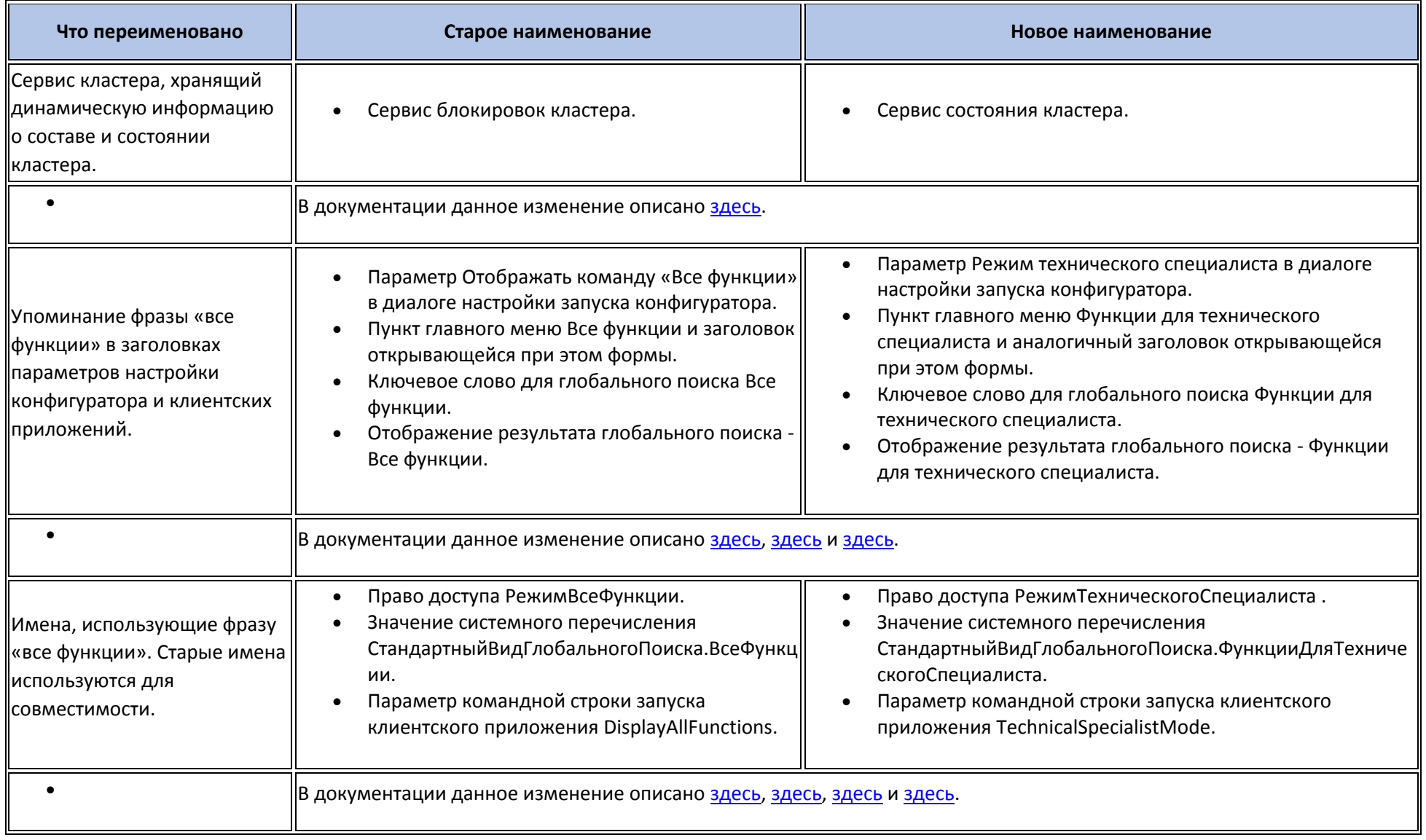

## **Мобильная версия «1С:Предприятия»**

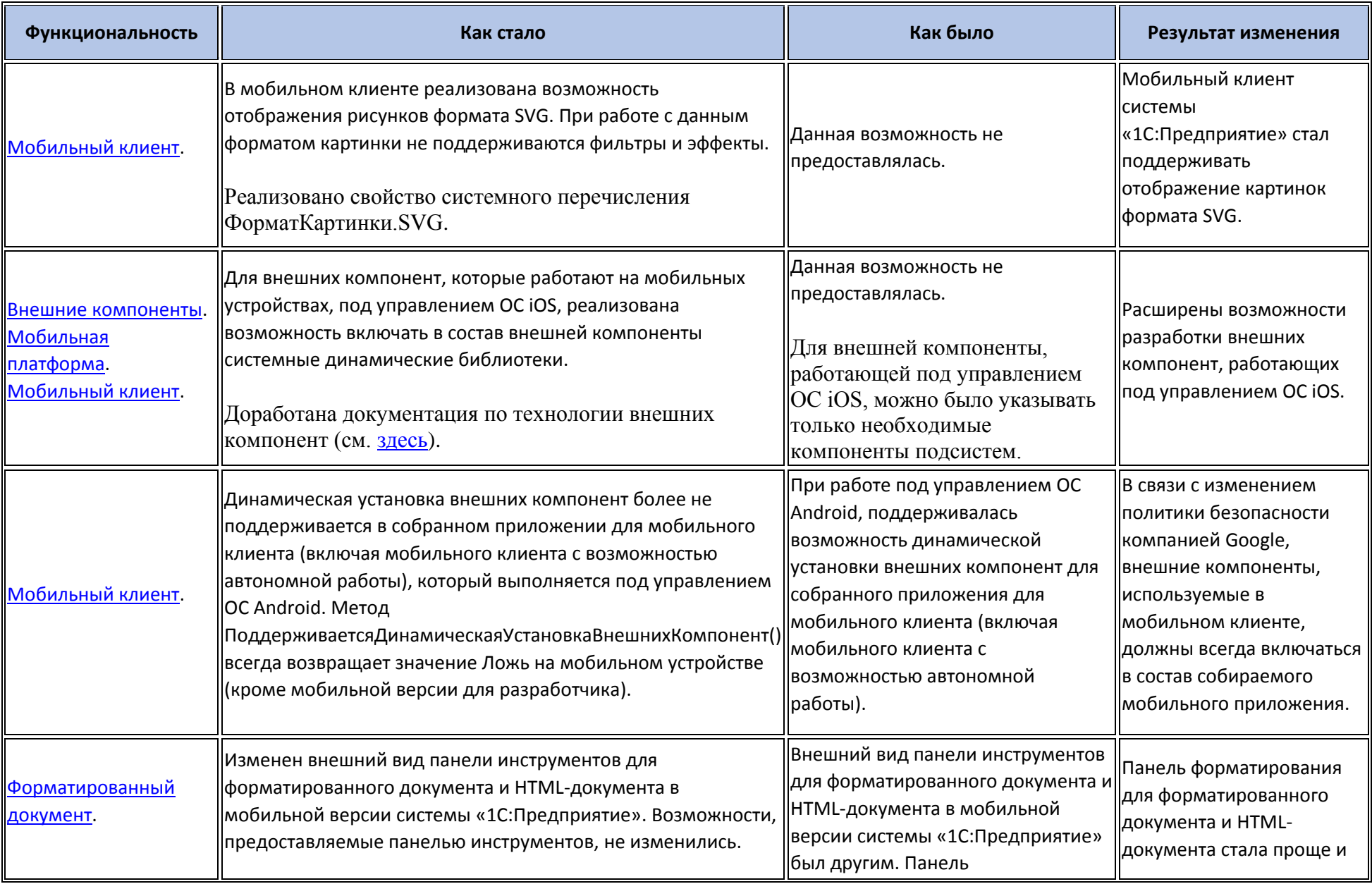

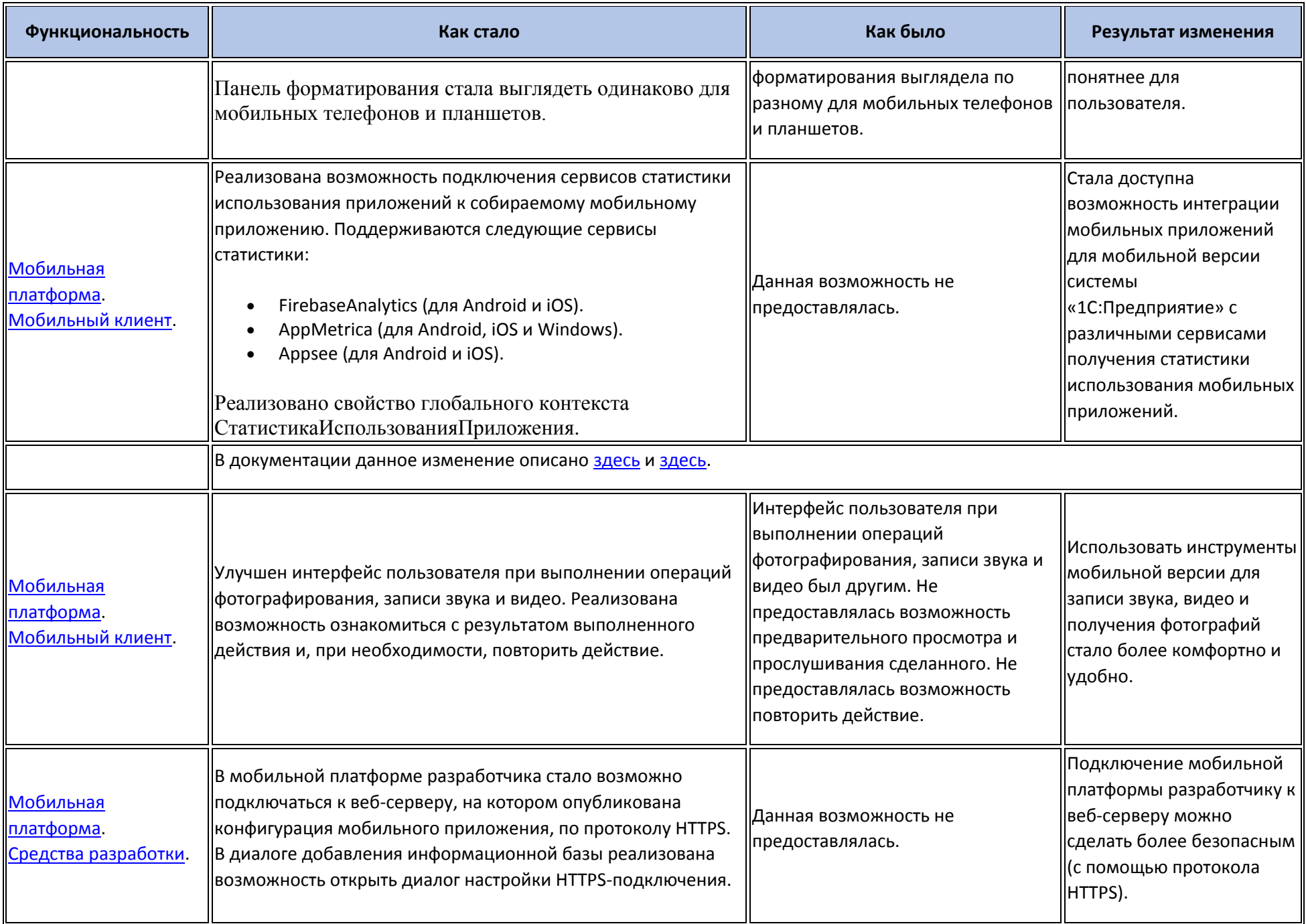

### **Обновление используемых библиотек**

Библиотека OpenSSL обновлена до версии 1.1.0k.

#### **Изменения в демонстрационных конфигурациях**

 В демонстрационной конфигурации реализован пример обработчика отображения ошибок и приведен пример декларативной настройки шаблонов текстов сообщений об ошибках.

Обработчик реализован в модуле приложения. Информация об этом изменении приведена в путеводителе по конфигурации.

- В мобильном клиенте реализована возможность установки описания глобального поиска из кода конфигурации.
- Для информирования пользователя об окончании синхронизации используется метод ПоказатьОповещениеПользователя().
- Переработан внешний вид путеводителя. Список разделов путеводителя реализован выпадающим списком.

#### **Изменения, выполненные после публикации версии**

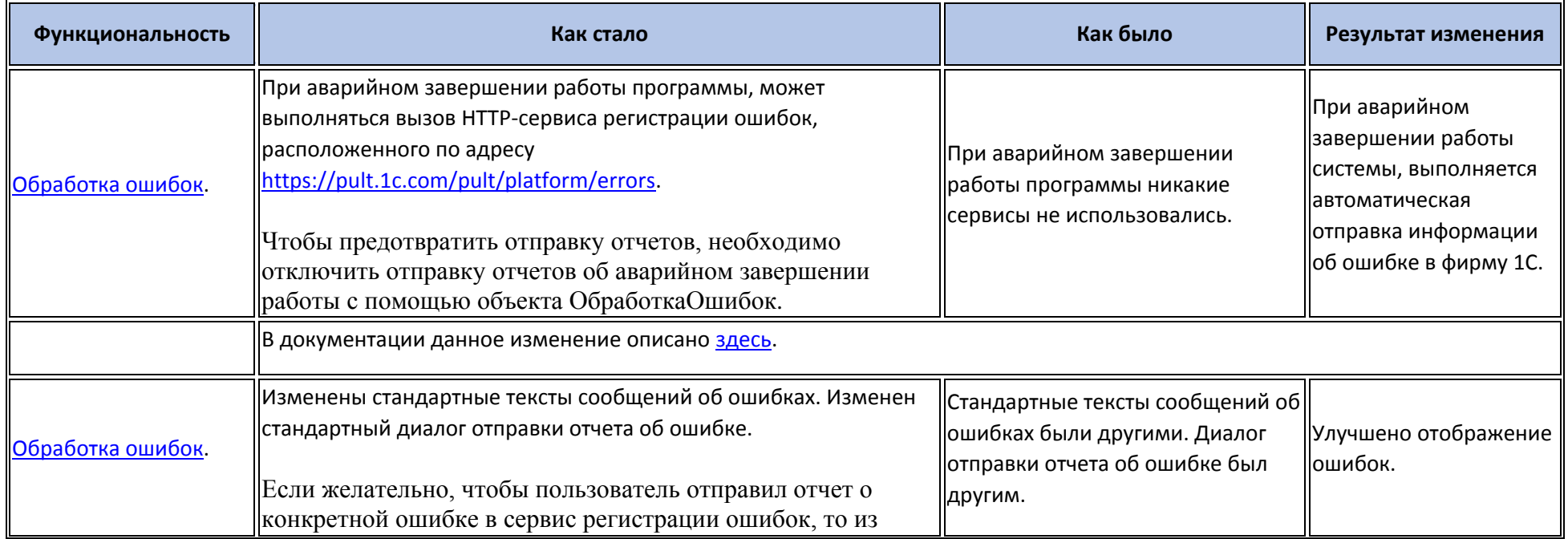

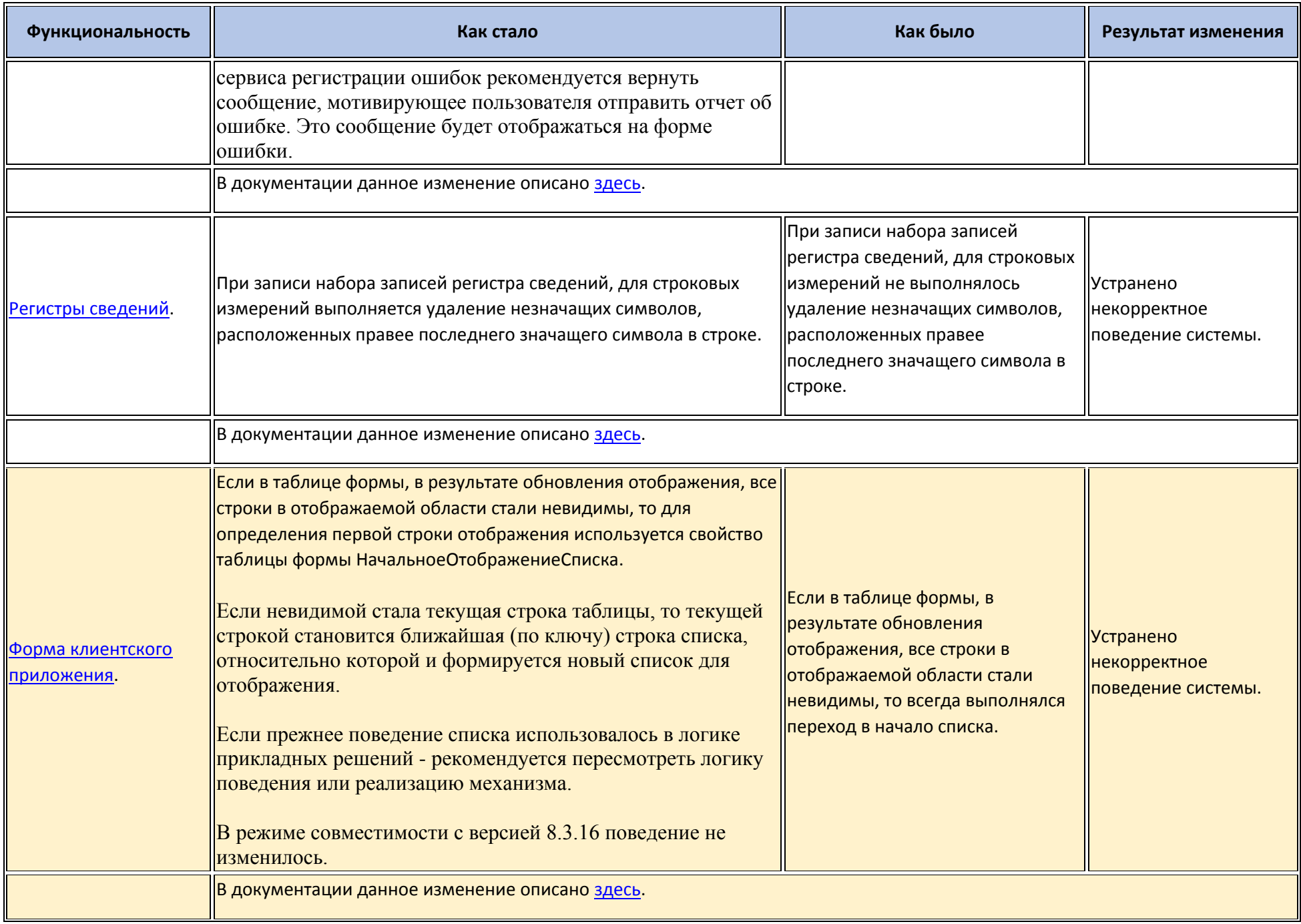

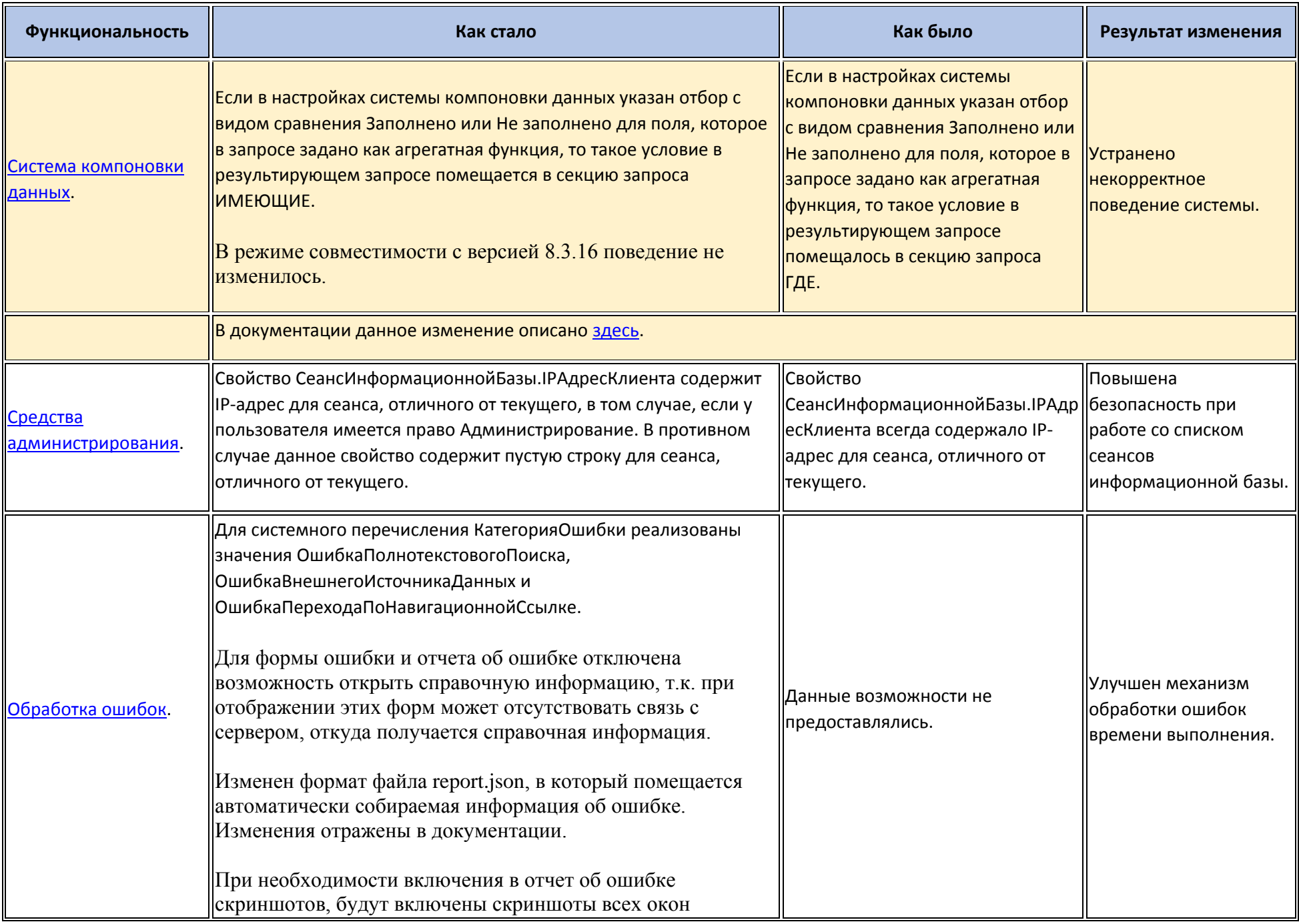

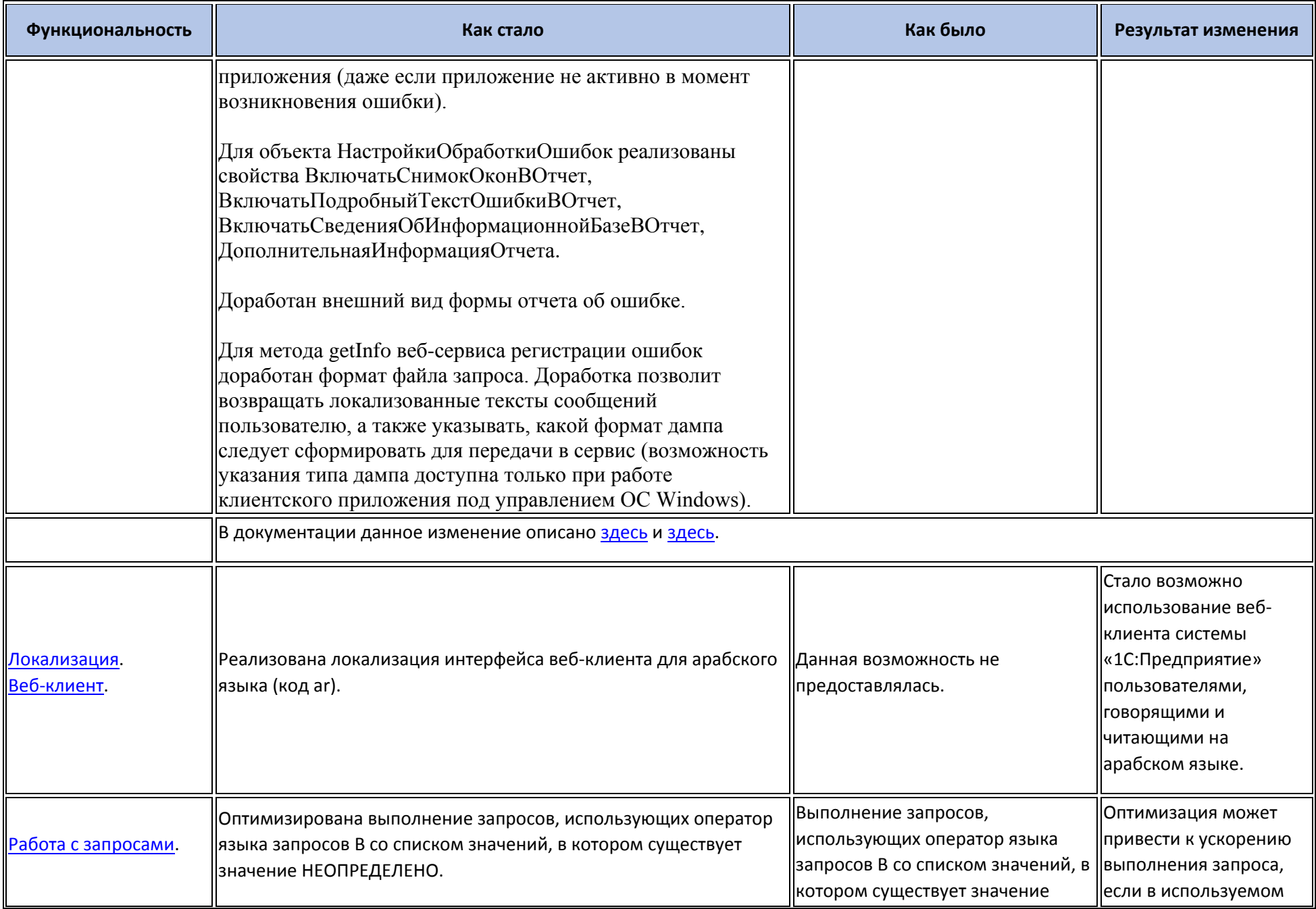

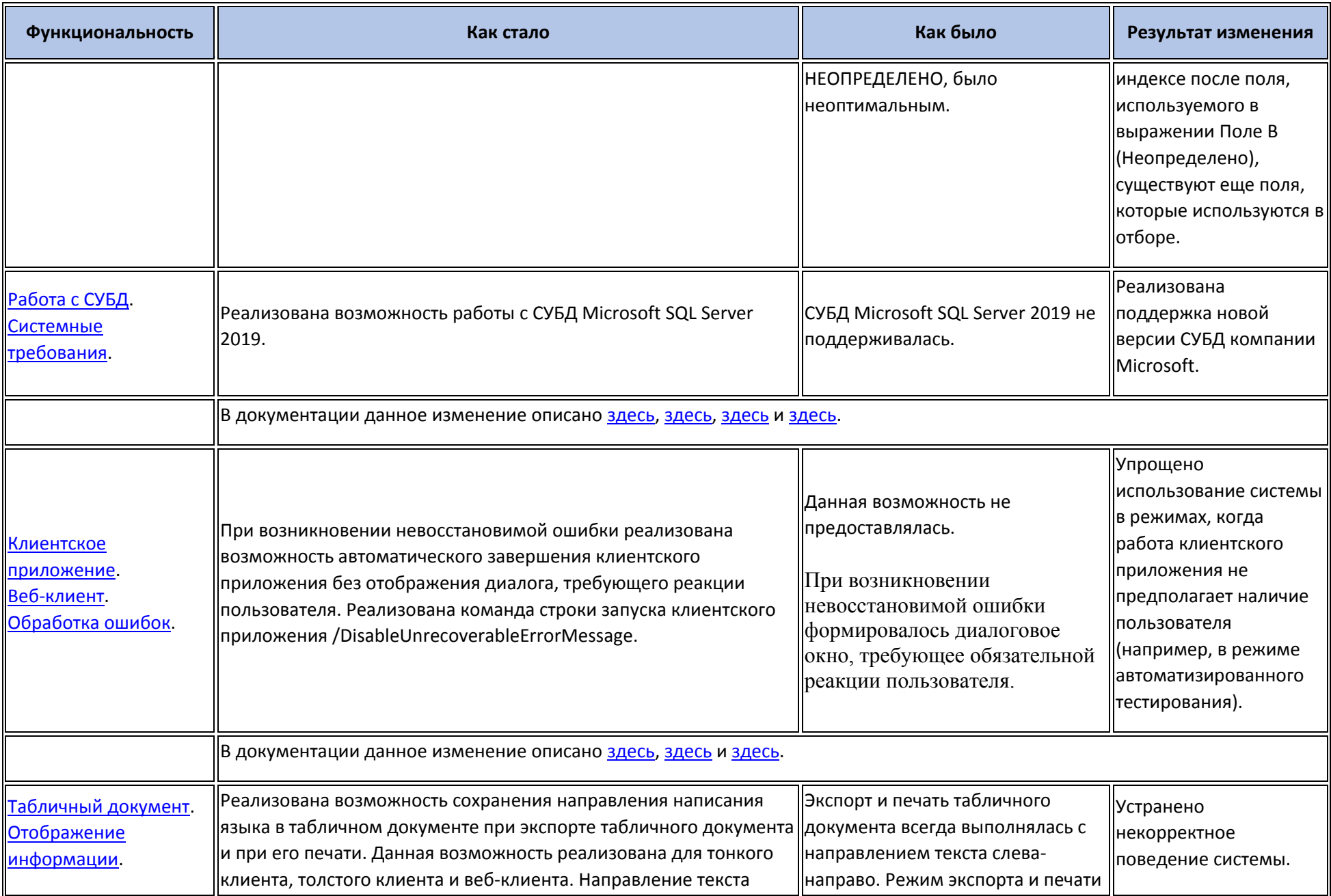

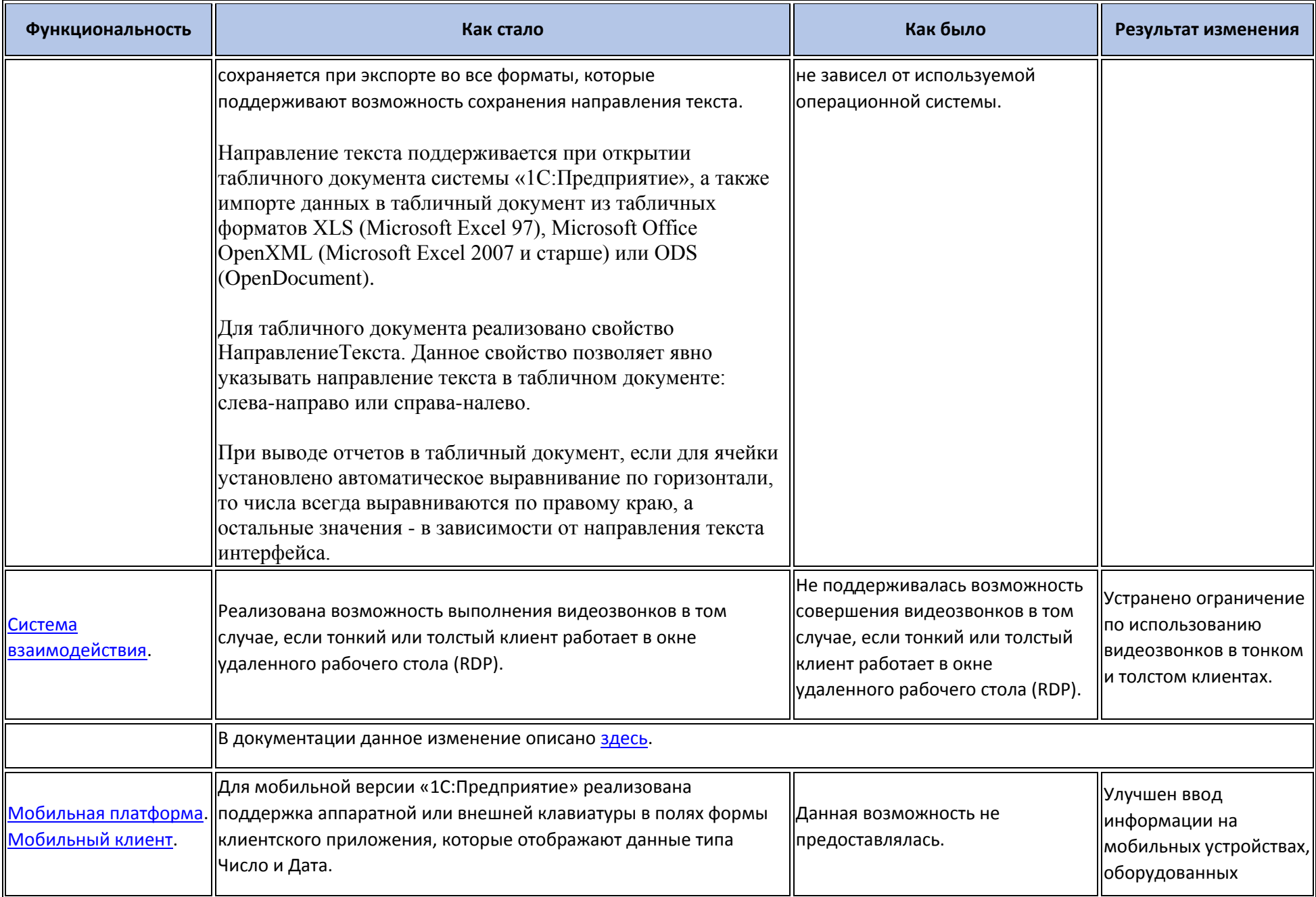

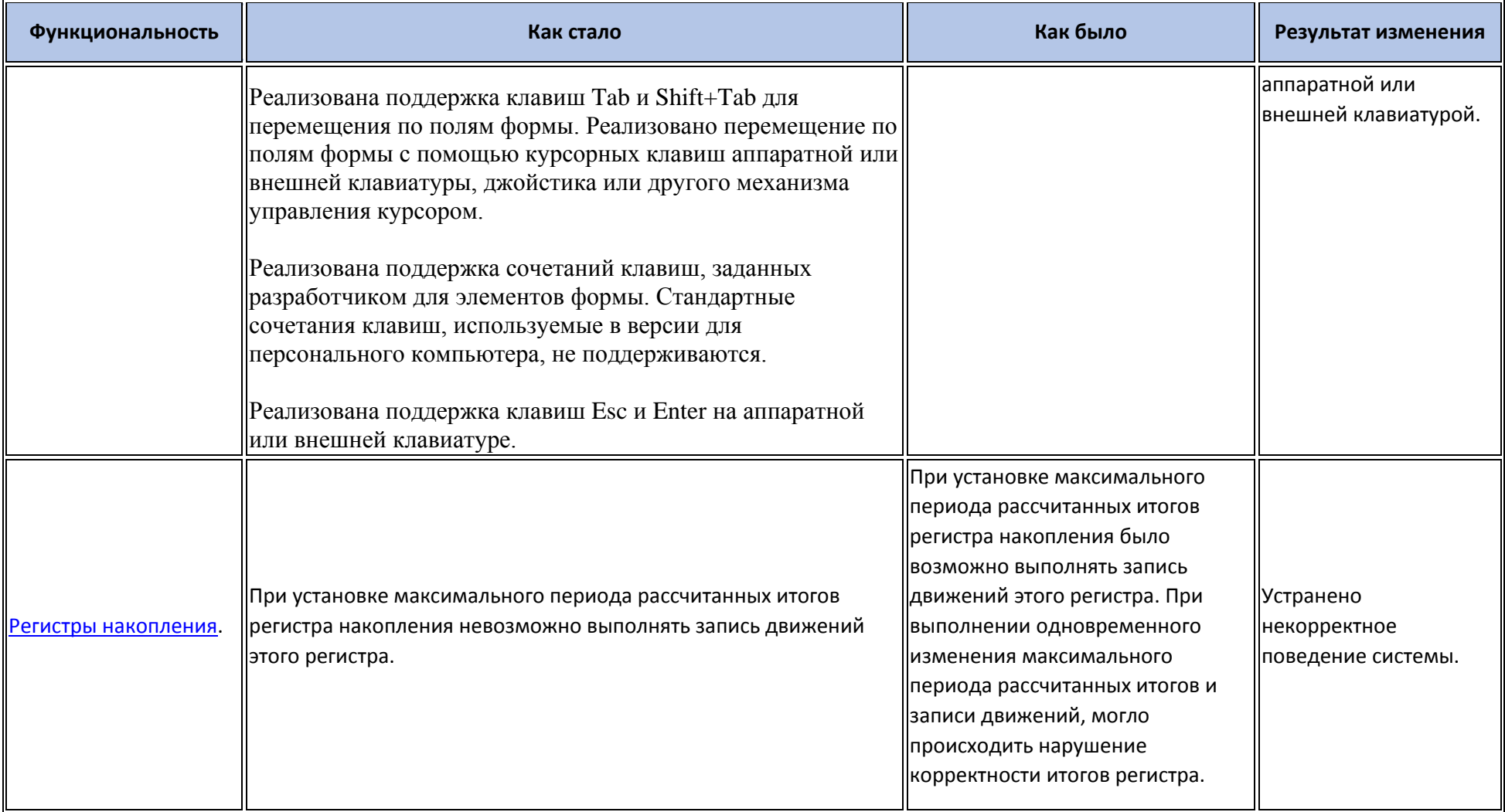

### **Переход с предыдущей версии на версию 8.3.17**

- Конвертация конфигураций, информационных баз, внешних обработок и внешних отчетов при переходе от предыдущей версии к версии 8.3.17 не требуется.
- Для использования некоторых новых возможностей версии 8.3.17 необходимо отключить режим совместимости. При отключении и включении режима совместимости выполняется изменение структуры некоторых объектов базы данных. Для того, чтобы иметь возможность работать с информационной базой предыдущими версиями, необходимо установить режим совместимости.